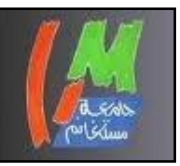

**République Algérienne Démocratique et Populaire Ministère de l'Enseignement Supérieur et de la Recherche Scientifique Université Abdelhamid Ibn Badis**

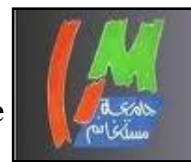

**- Mostaganem -**

**Faculté des Sciences et sciences de la nature et de la vie Département d'Agronomie**

> **Mémoire en vue de l'Obtention du Diplôme Du Master 2 en Agronomie**

**Option : gestion conservatoire des eaux, des sols et de l'environnement**

### *Thème*

**Etude dendroécologique du pin pignon (***Pinus pinea L***.) dans la forêt d'Akboub Mostaganem.**

Réalisé par : **BENICHOU Hafsa**

**Devant le jury composé de :**

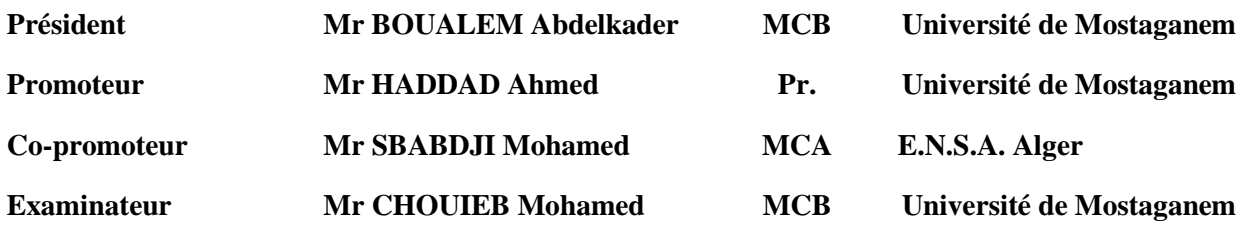

**Année Universitaire 2016/2017**

 *Dédicace*

*Je dédie ce modeste travail, à ceux qui représentent pour moi les symboles de tendresse et de sacrifice. A mes très chers parents qui m'ont porté la vie el l'amour. A l'âme de mon très cher, deuxième père Nourrdine. A ma chère deuxième mère qui sans ses sacrifices, son amour et son encouragement je n'aurai jamais pu avancer. A ma sœur et mes frères. A ma nièce Romeissa*

*Tous mes professeurs qui ont contribué à ma formation*

*Toute ma famille*

*Tous mes amis(e) et mes collègues sans exception.*

*A notre cher ami et collègue BELARBI Azzedine Que Dieu bénisse Son âme.*

 *BENICHOU Hafsa* 

### *Remerciements*

*Je tiens à remercier le bon Dieu qui m'a donné le courage pour accomplir ce modeste travail. Ainsi que, toute personnes ayant participé à la réalisation de mon mémoire et notamment j'aimerai adresser mes sincères remerciements à :*

- *Monsieur HADDAD Ahmed enseignant chercheur au département d'agronomie qui m'a fait l'honneur d'accepter de m'encadré.*
- *Monsieur SBABDJI Mohamed mon Co-encadreur qui m'a fait l'honneur d'accepter aussi de m'encadré.*
- *Monsieur CHOUIEB Mohamed enseignant chercheur au département d'agronomie qui m'a fait l'honneur d'accepter d'examiner mon travail.*
- *Monsieur BOUALEM Abdelkader enseignant chercheur au département d'agronomie qui m'a fait l'honneur d'accepter de présider le jury de ma soutenance.*
- *Tous mes enseignants pour la formation qu'ils m'ont inculquée, notamment ceux de l'option Gestion conservatoire des eaux, des sols et de l'environnement pour la qualité des cours dispensés durant mon cursus de formation en spécialité.*

 *Toutes les personnes de la conservation des forêts de Mostaganem et de la circonscription d'Ain Tadless pour m'avoir facilité l'accès à toute l'information relative à mon sujet.*

 *Et finalement à tous ceux qui m'ont aidé de près ou de loin à accomplir ce travail.*

*A tous je dis merci beaucoup* 

*BENICHOU Hafsa* 

## **Liste des tableaux**

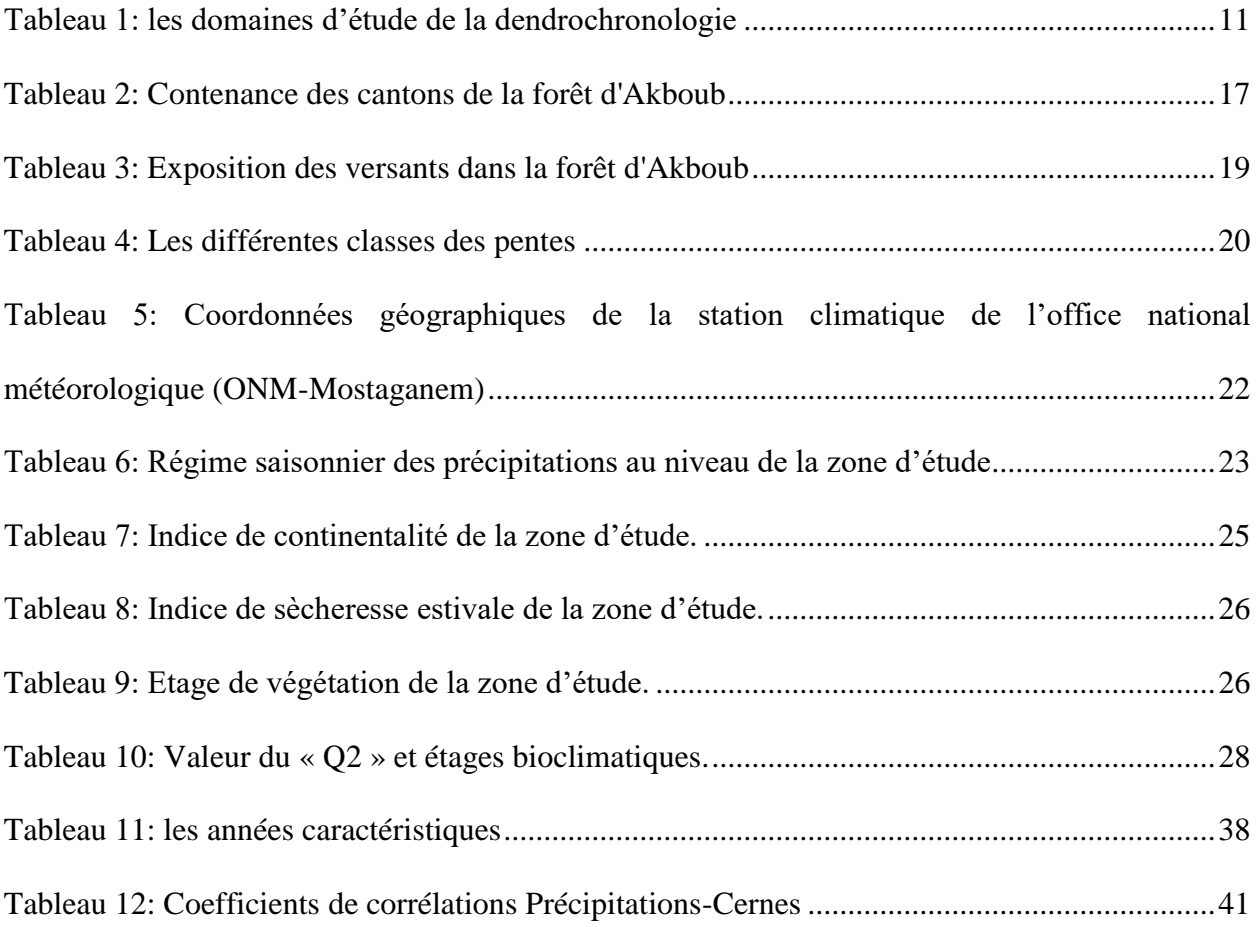

# **Liste des figures**

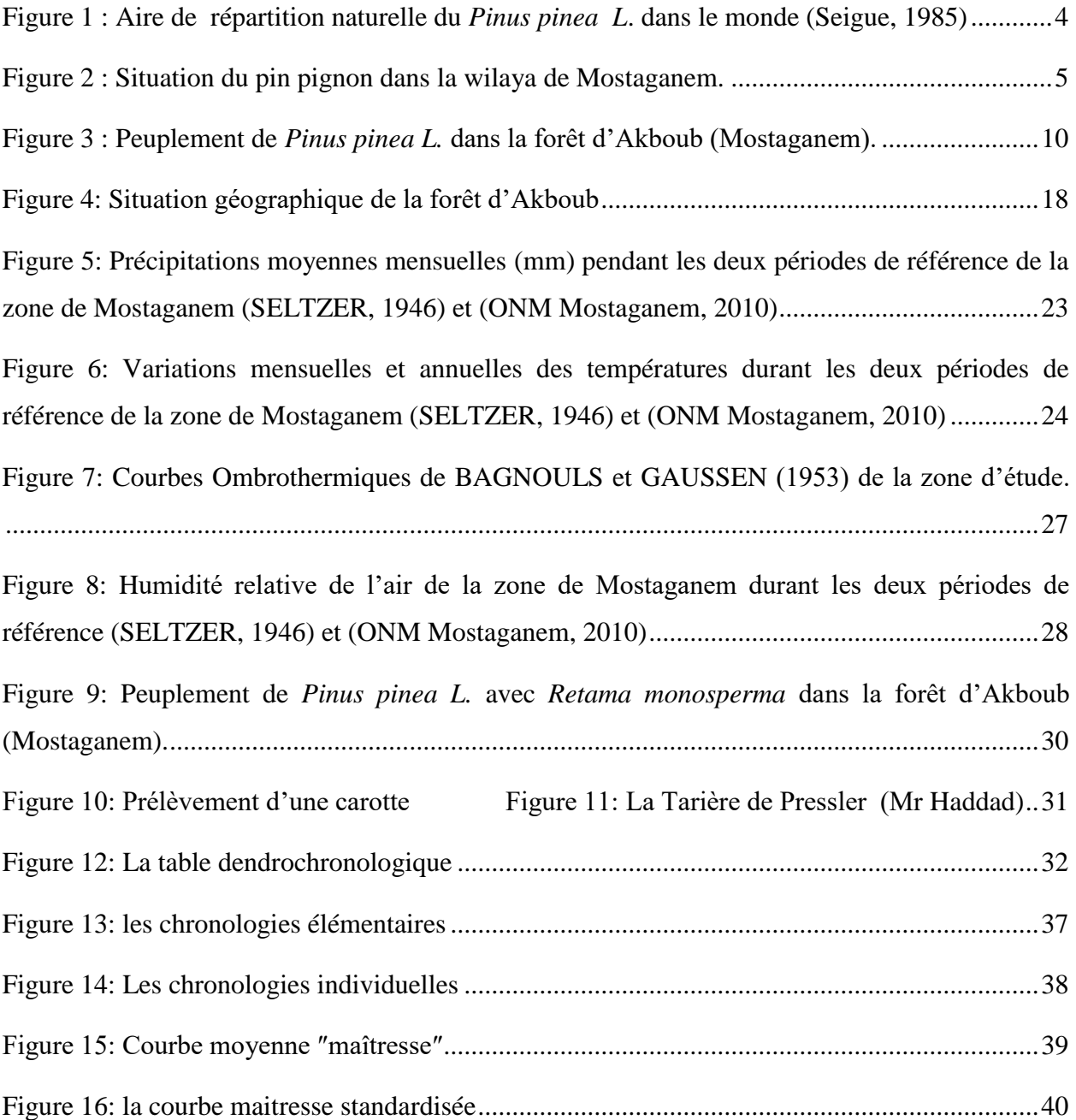

# Sommaire

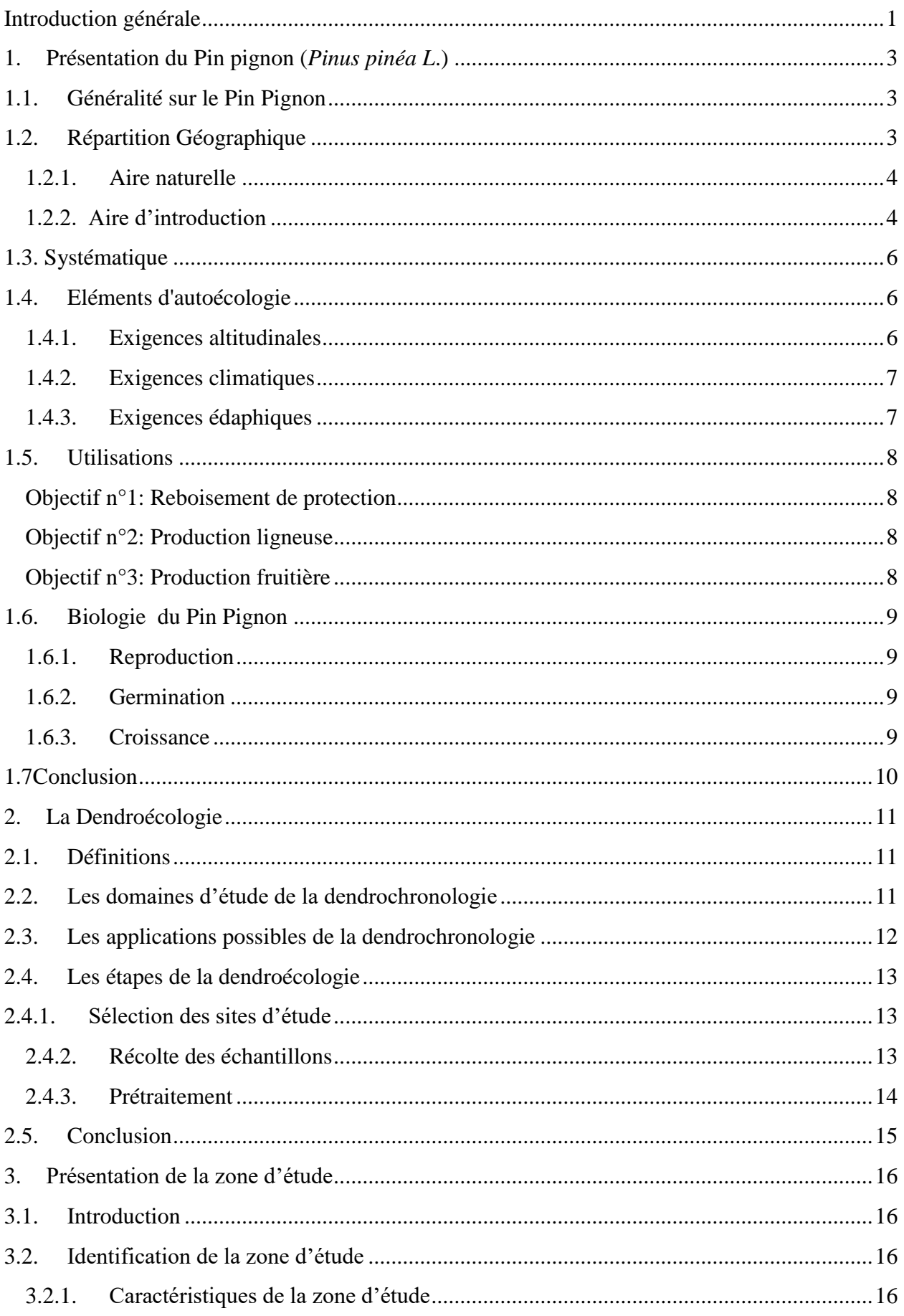

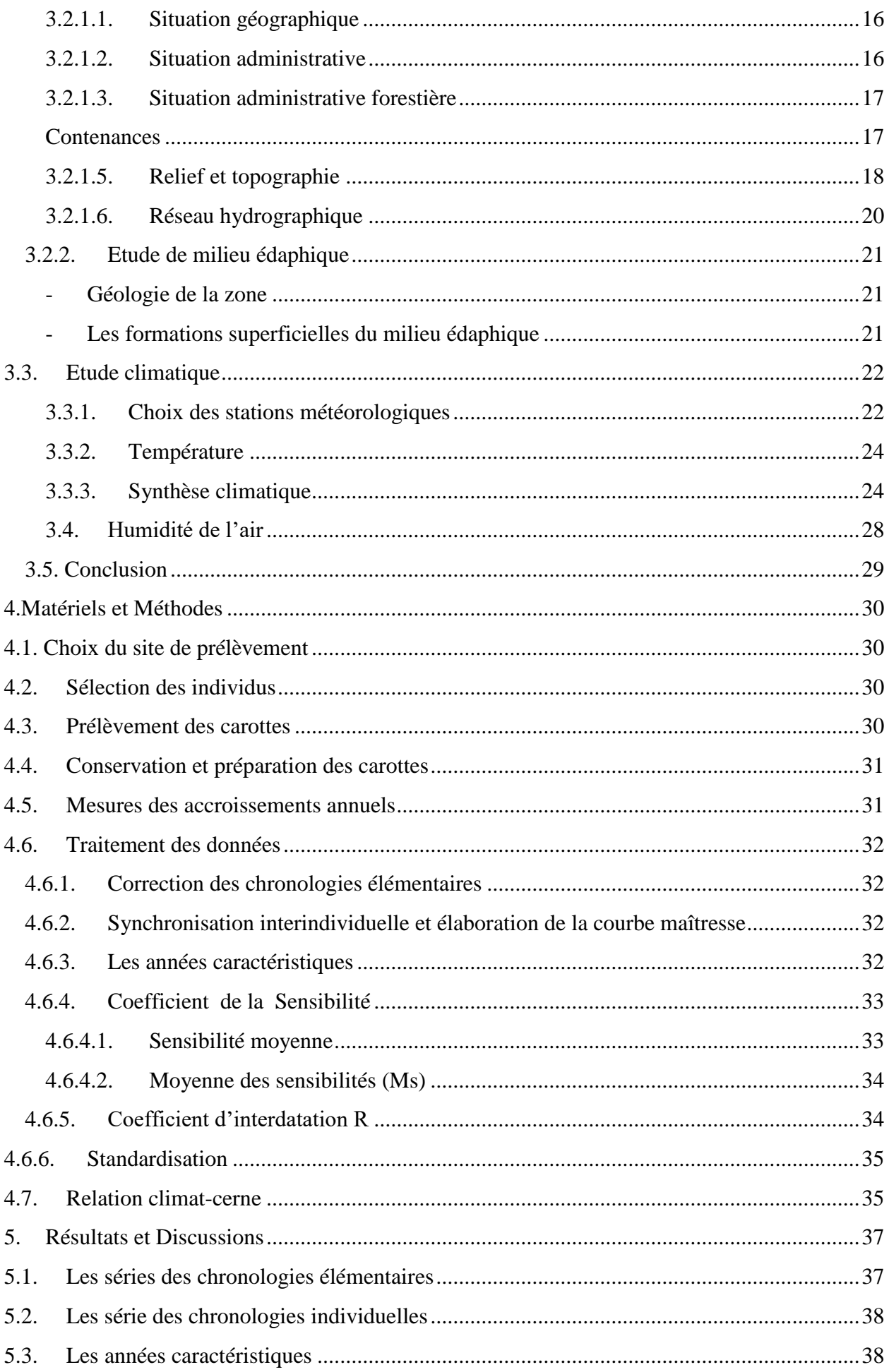

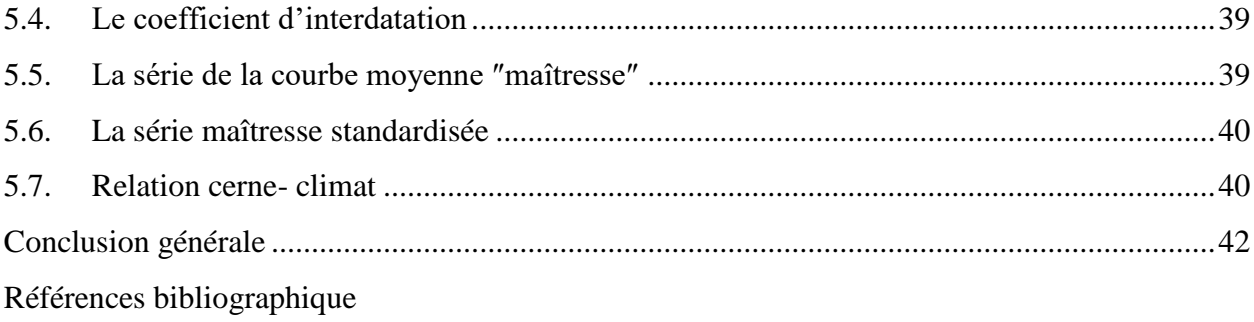

Annexes

# **Introduction générale**

#### **Introduction générale**

<span id="page-9-0"></span>La forêt Algérienne actuellement subit une forte pression par la population riveraine qui tend à convertir les terrains occupés par les peuplements forestiers à des terrains agricoles ou autres. Autrement dit pour un riverain les peuplements forestiers n'ont pas de valeur économique et doivent être éliminé pour installer des systèmes de production qui leur permet de subvenir à ses besoins. C'est pour cette raison que le forestier doit aménager et gérer les peuplements d'une façon qui permettra à la forêt d'assurer les deux fonctions : la fonction socioéconomique en répondant aux besoins de la population locale.

Ce mode de gestion repose sur de nombreux paramètres parmi les quels le choix des essences à utilisé pour le reboisement.

Le Pin pignon *(Pinus pinea.L)* qui est une espèce forestière anciennement introduite et naturalisée en Algérie. Son aire de répartition comprend la région septentrionale de la méditerranée, de la péninsule Ibérique à l'Anatolie jusqu'aux côtes de la mer noire.

Le Pin pignon à été utilisé en reboisement en Algérie pour la première fois en 1935, pour la stabilisation des dunes littorales de Mostaganem à Bourahma, Bouchira, Khadra (Loullou 1987). Par suite en 1974 en vue de la fixation des dunes littorales.

En effet, le pouvoir d'adaptation et d'acclimatation qu'a montré cette espèce a intéressé les forestiers pour son introduction dans le massif de Djbel Balahcel à Mostaganem, en zone continentale à la limite du semi-aride et ce pour son intérêt économique de la production de pignes. C'est une essence qui est parfois considérée comme arbre fruitier pour la rentabilité de ses fruits.

Sous l'influence de climat, l'accroissement en diamètre se fait par la formation et l'apparition de cernes ; ces derniers présentent des épaisseurs variables d'une année à l'autre. Des variations dans les diverses parties d'un même cerne peuvent être observées ainsi que parfois la disparition ou le dédoublement de tout ou partie du cerne.

La dendrochnologie étudie la succession des cernes de croissance sur des essences vivantes ou mortes, récentes et anciennes. A partir de l'observation de séquences caractéristiques de cernes pour établir la correspondance climatique.

Le but de la dendrochronologie est d'étudier la variation en épaisseur des cernes en fonction des paramètres climatiques.

1

C'est dans ce cadre que s'inscrit notre travail de mémoire, qui consiste à étudier la croissance radiale et son évolution pour un échantillon d'arbres de Pin pignon (*Pinus pinea L.)* de la forêt d'Akboub en fonction d'un paramètre climatique, en particulier les fluctuations annuelles des précipitions.

Nous présentons, dans :

- Le premier chapitre un aperçu sur l'espèce. L'accent est mis sur la présentation de Pin pignon *(Pinus pinea L),* ses caractéristiques biologiques et écologiques dans son milieu forestier.
- Le second chapitre présente l'approche utilisée dans le contexte dendroécologie.
- Le troisième chapitre présente les spécificités de notre zone d'étude où se sont réalisées nos investigations.
- Le quatrième chapitre du mémoire est consacré aux principaux méthodologies et matériels utilisés dans notre étude.
- Le dernier chapitre a été consacré à l'interprétation et la discussion de nos résultats.

C'est dans ce cadre que s'inscrit notre travail de mémoire, qui consiste à étudier la croissance radiale et son évolution pour un échantillon d'arbres de Pin pignon (*Pinus pinea L.)* de la forêt d'Akboub en fonction d'un paramètre climatique, en particulier les fluctuations annuelles des précipitions.

Nous présentons, dans :

- Le premier chapitre un aperçu sur l'espèce. L'accent est mis sur la présentation de Pin pignon *(Pinus pinea L),* ses caractéristiques biologiques et écologiques dans son milieu forestier.
- Le second chapitre présente l'approche utilisée dans le contexte dendroécologie.
- Le troisième chapitre présente les spécificités de notre zone d'étude où se sont réalisées nos investigations.
- Le quatrième chapitre du mémoire est consacré aux principaux méthodologies et matériels utilisés dans notre étude.
- Le dernier chapitre a été consacré à l'interprétation et la discussion de nos résultats.

Chapitre I :

Présentation du Pin pignon (Pinus pinea L.)

#### <span id="page-12-0"></span>**1. Présentation du Pin pignon (***Pinus pinéa L***.)**

#### <span id="page-12-1"></span>**1.1. Généralité sur le Pin Pignon**

Le Pin pignon (*Pinus pinea L.)* est l'une des essences caractéristiques de la flore méditerranéenne. Il est utilisé depuis l'antiquité en raison de son importance économique liée principalement à la production de bois et de pignes (Moussouris et Rigato, 1990 ; Calama et al.2003).

C'est une essence plastique résistante à la sécheresse et au froid, adaptée aux conditions climatiques de la région méditerranéenne, préférant les stations d'altitude et prospère également sur les dunes littorales. (Bensaid et al, 1998) rapportent que cette espèce ne pose pas de graves problèmes phytosanitaires et sa productivité dans les stations les plus favorables sur sols profonds peut atteindre jusqu'à 10m<sup>3</sup>/ha/an (Derouiche K, 1981).

Le Pin pignon a été introduit depuis fort longtemps en Afrique du Nord. En Algérie, les plantations de Pin pignon ont été réalisées entre 1935 et 1974. Il existe actuellement de très belles pineraies à pignes datant des années 1970, notamment à Oran (reboisement de Macta, à Chlef (Abou El hassen) et à Alger (Bouchaoui). Parmi les reboisements les plus récents, ceux de Sidi lakhdar où le pin pignon est mêlé au pin d'Alep et à quelques Eucalyptus (Leutreuch-Belarouci, 1991). D'autres reboisements existent dans les zones littorales à l'Est du pays sous forme de petits bouquets à proximité des habitations (Karaali, 2011).

Les hypothèses actuellement formulées sur la phylogénèse de *Pinus pinea L.* sont nombreuses.

Selon Klaus (1989), cette espèce appartiendrait au groupe de Pins méditerranéens au sens strict *(P. canariensis, P. halepensis. P. brutia,* etc.), dont *P. pinea* partagerait vraisemblablement l'origine.

Selon Francini (1958), *P. pinea* serait une espèce d'origine eurasiatique qui se serait développée au tertiaire dans un climat tempéré chaud et humide.

#### <span id="page-12-2"></span>**1.2. Répartition Géographique**

Le pin pignon a une répartition circumméditerranéenne, depuis le Portugal jusqu'à la Syrie. Elle est cultivée depuis longtemps pour l'ornement et la production de graines.

L'abondance de l'espèce se trouve au Nord-ouest de la méditerranée soit l'Espagne (28000ha), l'Italie (13400 ha) (Boudy, 1952).

#### <span id="page-13-0"></span>**1.2.1. Aire naturelle**

L'aire de répartition de *Pinus pinea L.* comprend la région méditerranéenne septentrionale de la péninsule ibérique à l'Anatolie jusqu'aux côtes méridionales de la mer noire (Rikli, 1943 ; Crichfield et Little, 1966).

Cette essence a fait l'objet de boisements très anciens pour la production de ses graines comestibles. En France, on le trouve principalement dans les plaines littorales et les collines méditerranéennes, en général à moins de 50 Km des côtes et à moins de 600 m d'altitude.

La superficie totale couverte par le pin pignon dans le monde est estimée à 600.000 ha ((75%) en Espagne, (9%) en Portugal, (8%) en Turquie, (7%) en Italie, (0.5%) au Maroc et le reste en Grèce, Liban, Tunisie, Algérie et en France (Seigue, 1985).

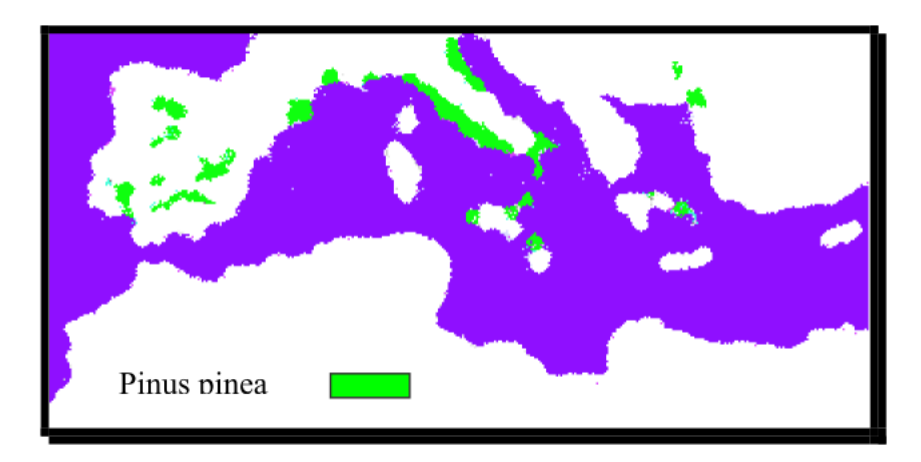

**Figure 1 : Aire de répartition naturelle du** *Pinus pinea L***. dans le monde (Seigue, 1985).**

#### <span id="page-13-1"></span>**1.2.2. Aire d'introduction**

En Afrique du nord, le Pin pignon n'existe pas actuellement à l'état spontané. Toute fois, cette absence ne s'explique pas facilement, étant donné sa diffusion dans la méditerranée occidentale et la présence en Berbérie de toutes les autres espèces euro-ibériques (Sbay, 2000). Apparemment, il s'y serait développé au cours du tertiaire, à la fin de l'oligocène.

En Tunisie, le pin pignon occupe actuellement 20000 ha environ sur les dunes littorales (utilisé comme essence principale dans les reboisements de fixation des dunes littorales), dans les subéraies dégradées et dans les maquis (Aloui, 1988).

Au Maroc, les plantations de pin pignon ont été réalisées principalement au nord du pays, le long de la côte. Les reboisements récents sont surtout localisés dans la région de Tanger, Larache et Tétouan (Sbay, 1995).

Au Liban, on estime que les peuplements sont d'origine artificielle (Post, 1933 ; Bouvarel, 1953 ; Berjaoui, 1952).

En Algérie, il pousse bien sur les dunes littorales de Mostaganem à Bourahma, Bouachria, Khadra et Stidia (figure 2). Il constitue une magnifique pineraie à Ouled Baroudi (Loullou, 1987). Comme il se trouve dans la forêt d'Akboub (Figure n°3).

Il existe aussi à Relizane, la Mactaa (Oran), El Kala, Djebel Ouahche (Conctantine), Blida, Setif et Zéralda (Zandouche, 2001).

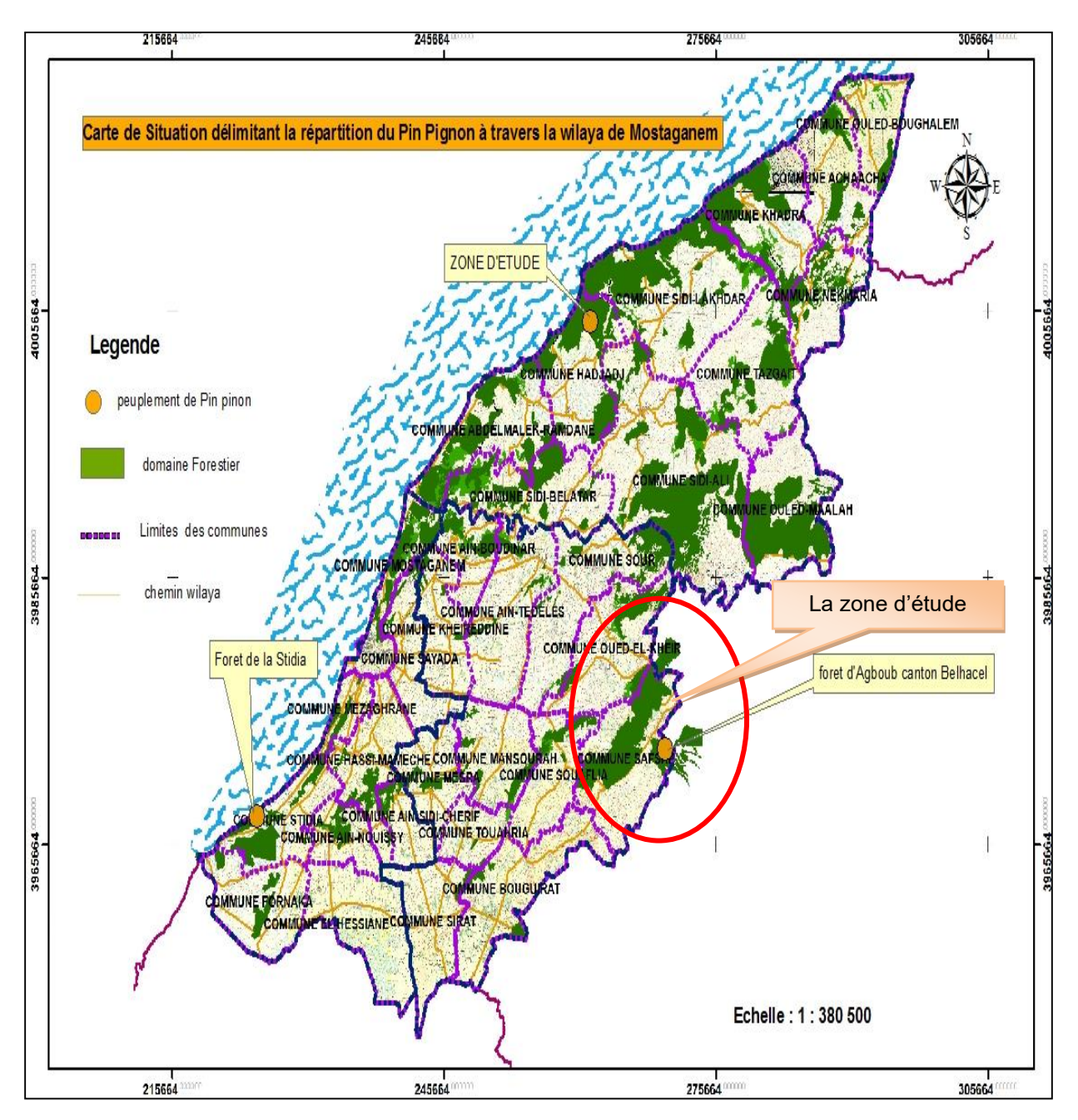

**Figure 2 : Situation du pin pignon dans la wilaya de Mostaganem.(Conservation des forêts de la Wilaya de Mostaganem,2014).** 

#### <span id="page-15-0"></span>**1.3. Systématique**

Le pin pignon ou pin parasol (*Pinus pinea* L) appartient à la famille des pinacea (sous famille des Pinoïdea).

Selon Gaussen et al. (1982) et Ozenda (1991), le pin pignon (*Pinus pinea*) appartient à la famille des Pinaceae, classe des Coniféropsidae. Sa position taxonomique est la suivante :

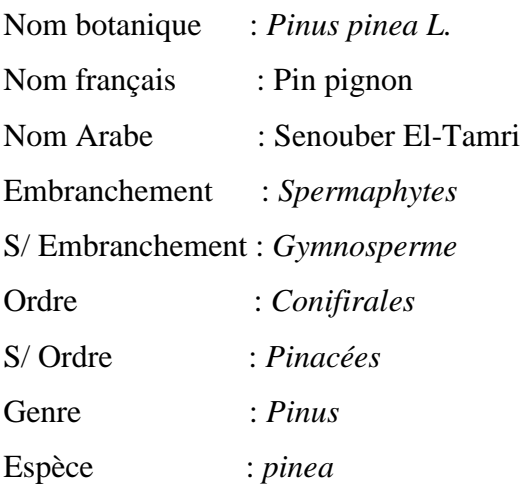

Néanmoins, il existe une variété de Pin pignon appelée Fragilis Duhamel. (*Pinus pinea* .var. Fragilis hort) qui produit des graines à coque faible.

Les différences entre les graines à coques et celles de graines normales concernent leurs dimensions et leur poids. Les premières sont couvertes d'une poudre noire qu'on peut difficilement enlever (Ammannati, 1989 cité par Agrimi et Ciancio, 1993)

#### <span id="page-15-1"></span>**1.4. Eléments d'autoécologie**

#### <span id="page-15-2"></span>**1.4.1. Exigences altitudinales**

Les études sur le pin pignon avec des marqueurs neutres montrent une très faible diversité dans toute l'aire de répartition (Fallons et al.1997 in IFN 2001). En France le pin pignon n'est plus présent au dessus de 600 m d'altitude (Cemagref, 1987 in IFN 2001), les régions de provenance sont donc limitées à 600 m d'altitude.

Au Liban et en Turquie, il atteint les niveaux de cédraies notamment dans les régions de Barouk au Liban vers 1400 à 1500m (Quezel, 1980). En Algérie, les différents reboisements se trouvent à des altitudes variant de 50 à 280m (Ouanes, 2000).

#### <span id="page-16-0"></span>**1.4.2. Exigences climatiques**

Le pin pignon est une essence héliophile et thermophile. Il se situe dans l'étage bioclimatique méditerranéen, variantes humide à semi-aride. Il est sensible aux basses températures et ce d'autant plus que l'atmosphère est humide. (IFN, 2001).

Il demande un ensoleillement pour assurer une bonne fructification (Seigue, 1985). Il se rencontre dans les étages bioclimatiques humides, subhumides à variante tempérée chaude (Quezel, 1980). Il est surtout sensible aux températures minimales absolues (Giordano, 1967).

Selon Boisseau1993 les basses températures combinées à l'humidité seraient néfastes sur les houppiers. Il arrive à supporter les grands froids exceptionnels (-20<sup>o</sup>C) en Espagne (Alexandrian, 1986) et (-10°C à -15°C) en France (Foucard, 1994).

C'est une espèce exigeante quant à la température, supporte relativement la sécheresse, et elle est très exigeante en lumière. Sa diffusion est en effet liée au climat chaud et ensoleillé des côtes méditerranéennes (Sbay, 2006).

Les températures annuelles qui lui convient varient entre 10°C et 18°C. La moyenne des températures du mois le plus chaud est comprise entre 27°C et 23°C (Seigue, 1985). En région méditerranée, il exige une température annuelle, égale à 13.5°C, et la température moyenne de la saison de végétation égale 18°C, par contre en Corse la moyenne annuelle est égale à 14.6°C et la température moyenne de la saison de végétation égale à 18.8°C (IFN, 2001).

Concernent les précipitations, le pin pignon exige une tranche pluviométrique allant de500 à 1500mm annuellement dont 50 à 70 mm en été (Seigue, 1985). C'est un arbre qui ne supporte pas la charge de la neige sur la cime (Alexandrian, 1982).

#### <span id="page-16-1"></span>**1.4.3. Exigences édaphiques**

On le trouve sur tout type de roches, aussi bien sur calcaire que sur substrat siliceux. Cependant, il a une préférence pour les sols profonds à texture sableuse. (IFN, 2001).

L'espèce est indifférente à la nature chimique du sol; toutefois le calcaire actif et la salinité du sol, sans interdire le développement de l'arbre, peuvent en limiter la croissance.

Les caractéristiques physiques du sol (compacité, fissuration de la roche et surtout la pénétrabilité) sont par contre déterminantes. Le pin pignon préfère les sables d'origine dunaire du littoral. Il végète sur les encroûtements calcaires superficiels et supporte l'hydromorphie (pseudogley) et les sols marneux (Sbay ,2006).

#### <span id="page-17-0"></span>**1.5. Utilisations**

Le pin pignon est généralement planté pour 03 objectifs :

#### <span id="page-17-1"></span>**Objectif n°1: Reboisement de protection**

Il joue un rôle extrêmement important dans la lutte contre l'érosion dans les régions montagneuses et dans la fixation des dunes littorales grâce à son système racinaire généralement très bien développé (Sbay, 2006).22

#### <span id="page-17-2"></span>**Objectif n°2: Production ligneuse**

Dans les stations fertiles le pin pignon peut produire jusqu'à 75 m3/h/an. Les reboisements de production ligneuse doivent se limiter aux zones bioclimatiques humides et subhumides sur terrains fertiles (Sbay, 2006).

Du point de vue anatomique, il y a peu de différences entre le bois de *Pinus pinea* .L et celui des autres pins, il ressemble beaucoup au bois du *Pinus pinaster* mais avec des canaux résinifères plus gros (Loulou, 1987).Sur le plan production ligneuse, il est comparable aux espèces de pins les plus connus.

Les résultats obtenues par Abdallah (1999) in Khouja (2006) à partir des essais de comparaison d'espèces installées en Tunisie, ont révèle des productions intéressantes de l'ordre de 7.4m3/ha/an et de 8 m3/ha /an respectivement sous bioclimat humide et subhumide concurrençant nettement celles obtenues par d'autres espèces reconnues très productives telles que le pin radiata ou le pin maritime.

#### <span id="page-17-3"></span>**Objectif n°3: Production fruitière**

La graine de pin pignon a une valeur commerciale qui peut valoir la production ligneuse. La production marocaine en graine est de l'ordre de 8 ; tonnes le prix est compris entre 30 et 70 drh/Kg en fonction de l'année et de l'importance de la fructification le rendement moyen est de 15 kg/ha/an de cône soit 3 kg d'amande /ha/an. Les plantations de production fruitière peuvent être faites dans les stations moins fertiles.

Le commerce des pignes n'est pas encore organisé, la production de graines est estimée à 500kg/ha ; chaque cône porte environ 50 graines et 100kg de cônes donne en moyenne 20 kg de graines. La quasi-totalité de la production marocaine estimée en moyenne à 70 tonnes /an est exporté en Espagne.

La production mondiale est de l'ordre de 30 000 à 40 000 tonnes / an. L'Espagne, l'Italie et le Portugal produisent plus de 25 000 tonnes de graines avec coque par an ; la majeure partie de production espagnole est exportée principalement aux USA.

#### <span id="page-18-0"></span>**1.6. Biologie du Pin Pignon**

#### <span id="page-18-1"></span>**1.6.1. Reproduction**

La reproduction débute vers l'âge de 8 à 20 ans selon les peuplements (Veechi, 1980). La fécondation a lieu en avril de la seconde année. La maturité du fruit, sa déhiscence et la chute des graines ont lieu en septembre de la troisième année. Ainsi il faut noter l'existence, sur la même branche, de cônes des trois générations (Khaldi, 2009).

#### <span id="page-18-2"></span>**1.6.2. Germination**

Les premières plantules de Pin pignon apparaissent à la fin septembre, après les premières pluies automnales.

Vabre-Durrieu (1956) in Agrimi et Ciancio (1993) classe le Pin pignon parmi les espèces à graines sans dormance.

Le pouvoir germinatif des graines varie entre 70 et 90% et leur longévité est de 4 à 6 mois en moyenne et peut se prolonger plus d'un an lorsqu'elles sont conservées au froid sec.

La levée s'effectue 1 à 5 semaines après l'ensemencement effectué en septembre ou au printemps.

#### <span id="page-18-3"></span>**1.6.3. Croissance**

Le pin pignon développe généralement un verticille par an. Il est très rare qu'il en développe plus à l'instar d'autres pins tels que *Pinus radiata* et *Pinus pinaster Sol.*

La productivité du Pin pignon varie de 0.5 à 2m3/ha/an. Dans les meilleures stations sur sols profonds, il peut donner jusqu'à 10 m3/ha/an. La productivité de cette essence varie de 2 à 7 m3/ha/an au Maroc, la production est facile en pépinière par semis.

#### <span id="page-19-0"></span>**1.7Conclusion**

Les exigences de cette espèce méditerranéenne vis-à-vis du bioclimat et du substrat sont peu variées. Elle végète sur des substrats sableux. C'est une espèce méditerranéenne parmi les moins sensibles aux maladies et parasites.

C'est pour cette raison qu'il nous a parue intéressant de porter beaucoup plus d'attention à cette espèce en comparaison avec le pin maritime et le pin d'Alep.

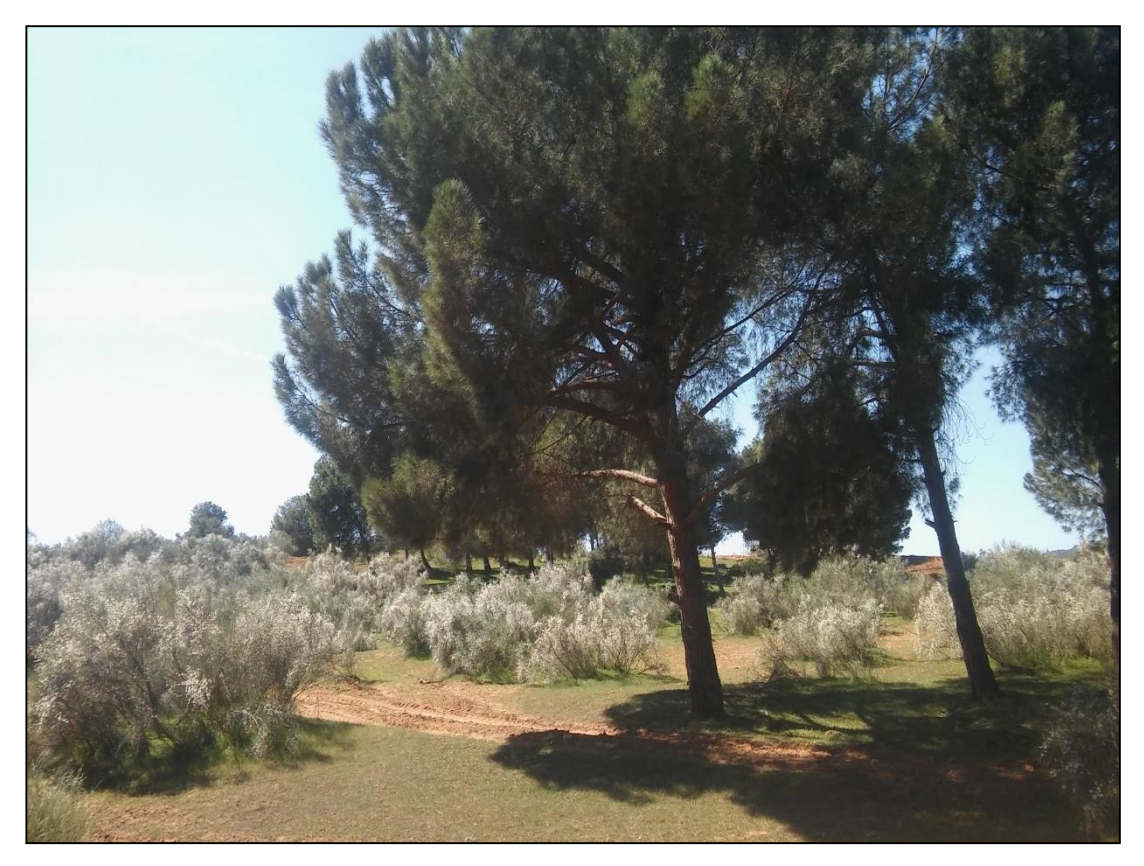

**Figure 3 : Peuplement de** *Pinus pinea L.* **dans la forêt d'Akboub (Mostaganem). Photo prise 08 Mars 2017 par BENICHOU Hafsa**

Chapitre II : Etude de la Dendroécologie

#### <span id="page-21-0"></span>**2. La Dendroécologie**

#### <span id="page-21-1"></span>**2.1. Définitions**

La dendrochronologie est une discipline de plus en plus utilisée dans la recherche forestière pour évaluer l'impact du climat sur la croissance des arbres. Elle permet de lire l'histoire des arbres dans les cernes de leur bois où sont enregistrés les évènements du passé. (DEBRUXELLES J. 2010).

Bien qu'au XV<sup>Ième</sup> siècle, Léonard de Vinci s'intéressât déjà aux cernes, c'est le physicien et astronome A.E. Douglass qui, au début du  $XX<sup>lème</sup>$  siècle, posa les bases de la dendrochronologie moderne (du grec : dendron = arbre ; kronos = le temps ; logs = l'étude).

La dendrochronologie est une science qui repose sur la mesure des largeurs des cernes annuels de croissance et sur la datation précise. Eau du sol, et surtout les variations annuelles des cernes reflètent assez étroitement les variations climatiques, sur la croissance des arbres.

A l'heure actuelle, sous le terme dendrochronologie sont regroupées toutes les disciplines qui utilisent directement ou indirectement l'information ″date″ contenue dans une série chronologique de cernes. (BOURGOIS François, MERIAN Pierre, 2012)

#### <span id="page-21-2"></span>**2.2. Les domaines d'étude de la dendrochronologie**

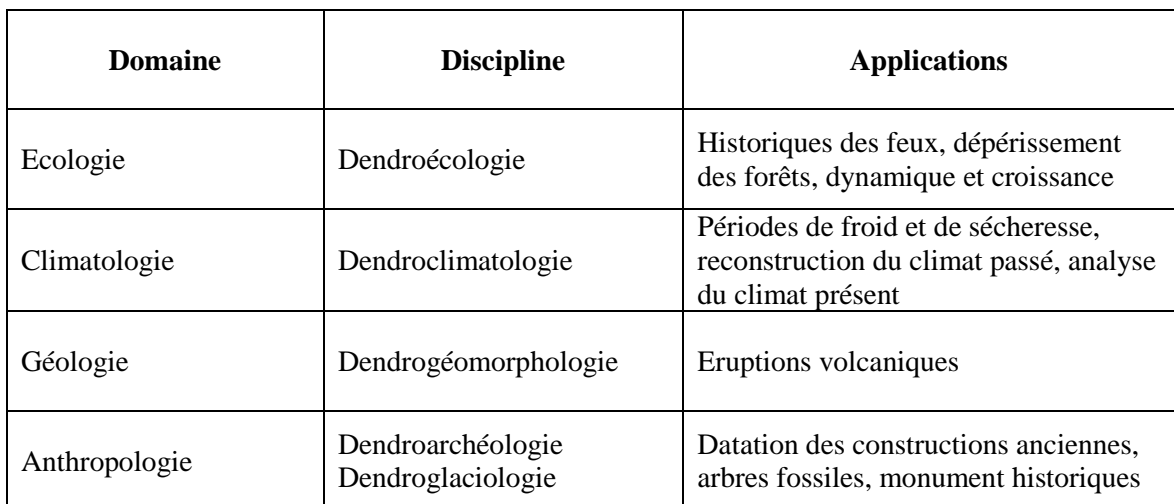

#### **Tableau 1: les domaines d'étude de la dendrochronologie**

Principalement utilisé dans des disciplines telles que l'archéologie ou la climatologie pour la datation précise d'arbres ″fossiles″ ou la reconstruction du climat passé, cet outil est plus en plus utilisé pour étudier l'environnement et détecter ses changements. Ainsi la dendroécologie, l'utilisation de la largeur de cerne comme proxy pour analyser l'influence de l'environnement sur la croissance et la dynamique des forêts, est une discipline récente de la dendrochronologie (environ 40 ans) et en plein essor dans le contexte actuel d'instabilité environnementale.

Dans les régions où le climat impose une alternance de périodes de croissance et de repos, les arbres forment chaque année un cerne de bois facilement distinguable sur une coupe transversale du tronc. Le cerne plus ou moins bien visible selon les essences, permet de compter l'âge des arbres, mais aussi de mesurer leur croissance durant chaque saison de végétation. La production du cerne, qui correspond à l'accroissement annuel du bois, est influencée par de nombreux facteurs que l'on peut qualifier d'intrinsèques (espèce, individu, potentiel génétique, âge, état sanitaire…), stationnels (climat, topographie, sol, catastrophes naturelles …) et sylvicoles (statut social, état de concurrence). Parmi ces facteurs, le climat possède un intérêt particulier. Contrairement aux autres facteurs qui sont constants on évolue progressivement, le climat varie constamment d'une année à l'autre avec des répercussions directes sur la croissance des arbres et donc sur la largeur de cerne. Ainsi, les variations annuelles des cernes reflètent assez étroitement les variations climatiques et révèlent la sensibilité des essences au climat. Ce phénomène est à l'origine de la dendrochronologie.

Les processus environnementaux qui réagissent la croissance des arbres et des peuplements, et d'appréhender leurs évolutions futures.

La dendroécologie permet ainsi d'aborder l'autécologie des essences sous un angle inhabituel et est spécialement adaptée à l'étude de l'impact potentiel des scénarios de changements climatiques sur les essences.

#### <span id="page-22-0"></span>**2.3. Les applications possibles de la dendrochronologie**

Dans le domaine forestier, depuis quelques décennies la dendrochronologie est plus spécialement étudiée pour détecter l'influence de facteurs environnementaux, comme la fertilité ou la disponibilité en loin, titre ″Prétraitement″, il reste une grande quantité de paramètres écologiques pouvant expliquer les variations de la croissance. Il est clairement démontré que la largeur de cerne est sensible au climat de l'année. (BOURGOIS F, 2010).

Toutefois, l'analyse dendroécologique n'est pas si simple. Tout d'abord, avant d'analyser l'impact des conditions environnementales, et en particulier du climat, sur la largeur de cerne, il importe d'éliminer les effets de l'âge et des éclaircies.

L'âge affecte directement la largeur du cerne. Lorsqu'un arbre est jeune, l'accroissement est vigoureux et assez soutenu. En vieillissant, l'accroissement diminue progressivement jusqu'à la mort de l'arbre. L'âge influence la largeur des cernes d'un arbre. Plus il est jeune, plus elle est grande.

La vitalité d'un arbre et la compétition qu'il subit influencent aussi fortement son potentiel d'accroissement et sa réactivité à toute perturbation. En cas d'éclaircie forte par exemple, les arbres dominants et sains sont les premiers à profiter de l'apport de lumière et du nouvel espace disponible et forment directement de larges cernes dès l'année suivante.

Le démarrage de la croissance d'un arbre est surtout tributaire de l'élévation de la température.

La caractérisation des conditions stationnelles (régime hydrique et trophique, micro climat) est donc primordiale lors d'études dendrochronologiques.

Une étude dendroécologique allant de la récolte des données à la construction des chronologies de référence utilisées pour l'étude des relations cerne-climat (Mérian, 2012).

#### <span id="page-23-1"></span><span id="page-23-0"></span>**2.4. Les étapes de la dendroécologie**

#### **2.4.1. Sélection des sites d'étude**

La sélection, des peuplements et des arbres à échantillonner dépend des objectifs de l'étude. Il est cependant nécessaire de se baser sur un nombre minimum d'arbres (une douzaine généralement) et d'échantillons (deux voire trois par arbre) de manière à éviter toute influence particulière d'ordre génétique, micro-stationnel ou accidentel. (DEBRUXELLE J, 2010).

#### <span id="page-23-2"></span>**2.4.2. Récolte des échantillons**

La mesure des largeurs de cerne est réalisée sur des échantillons de bois pouvant prendre la forme de carottes ou de rondelles.

Les carottes sont prélevées par forage dans le tronc à l'aide d'une tarière de Pressler (manuelle ou motorisée). Le prélèvement s'effectue généralement à cœur (c'est-à-dire) jusqu'à atteindre la moelle) à une hauteur de 1.30 mètre pour que les accroissements mesurés puissent être directement reliés avec les mesures dendrométriques habituelles. Un arbre peut être carotté plusieurs fois dans différentes directions

#### <span id="page-24-0"></span>**2.4.3. Prétraitement**

Une fois les mesures effectuées, il est nécessaire d'attribuer avec certitude à chaque cerne son année d'élaboration. Cette opération, appelée interdatation n'est pas aisée car outre les erreurs de mesures il peut y'avoir des cernes manquants ou des faux cernes pouvant générer un décalage d'une ou plusieurs années. Un cerne manquant résulte d'une croissance presque nulle et est donc difficilement perceptible. Un faux cerne résulte d'une variation de croissance intra-annuelle pouvant être causée, par exemple, par une courte sécheresse au cours de la saison de végétation.

L'interdatation est rendue possible grâce aux années dites ″Caractéristiques″ pour les quelles on peut observer des conditions de croissance remarquables. Lors de ces années, certains facteurs généralement climatiques, limitent ou stimulent fortement la croissance ; on peut donc les repérer assez facilement sur chaque série chronologique et corriger le décalage.

En fonction des objectifs de l'étude, on cherche à mettre en évidence certaines fréquences, qui sont alors considérées comme le signal à étudier, tandis que les autres fréquences constituent un ″bruit de fond″ à éliminer. Cette procédure est appelée standardisation des séries chronologiques.

La standardisation consiste à ajuster les données brutes (les largeurs de cerne) par une fonction mathématique qui fournit des valeurs prédites.

Le rapport entre les valeurs brutes et les valeurs prédites fournit un indice de cerne standardisé.

Chaque arbre échantillonné est donc caractérisé par une série chronologique, qu'elle soit standardisée ou non. En faisant la moyenne de toutes ces chronologies pour un même site, on obtient la ″ chronologie maîtresse″ (Figure n°15). C'est cette dernière, représentant au mieux le peuplement, qui sera mise en relation avec les facteurs à étudier.

La procédure d'interdatation et de standardisation et la création de la série ″maîtresse″ permettent donc d'atténuer voire d'éliminer l'effet des arbres au comportement particulier et toutes erreurs ou aberrations pouvant être générées aux différentes étapes du processus.

14

Les largeurs ou les indices de cerne sont mis en relation avec les variables écologiques au sein d'une matrice de corrélation pour mettre en évidence les variables qui influencent le plus l'accroissement (corrélation positive ou négative).

Les comparaisons interannuelles permettent aussi de mettre en évidence les années caractéristiques : c'est-à-dire celles qui induisent une forte variation de l'indice de cerne. Ces années sont particulièrement intéressantes à considérer car elles sont souvent chargées d'informations sur la relation entre le climat et la croissance.

Enfin, on peut aussi modéliser l'effet combiné des différents facteurs étudiés sur l'accroissement.

#### <span id="page-25-0"></span>**2.5. Conclusion**

La dendrochronologie est une discipline vaste qui consiste à analyser les chronologies de largeurs des cernes annuels de croissance des arbres. Les domaines d'application de cette discipline sont très variés (géologie, anthropologie, climatologie) et, à l'heure actuelle, sous elle regroupe toutes les disciplines qui utilisent directement ou indirectement l'information « date » contenue dans une série chronologique de cernes.

Chapitre III :

Présentation de la zone d'étude

#### <span id="page-27-0"></span>**3. Présentation de la zone d'étude**

#### <span id="page-27-1"></span>**3.1. Introduction**

La forêt domaniale d'Akboub est l'une des principales forêts résineuses de la wilaya de Mostaganem (BENAICHE, 2005). Elle a intégré le régime forestier sous l'arrêté gouvernemental du 26 avril 1858 pour une contenance de 3270 ha. Actuellement, elle occupe une superficie totale de 3812 ha, divisée en 7 cantons (ANONYME, 1914). Cette dernière est située sur le long de la commune de Safsaf et Oued El Kheir, Daïra de Bouguirat (ANONYME, 2011).

#### <span id="page-27-2"></span>**3.2. Identification de la zone d'étude**

 La carte d'état-major à l'échelle de 1/25000 indique les coordonnées géographiques de la forêt domaniale d'Akboub qui sont : 2 G2 à G1 : de latitude Nord ; 39 G 93 0 ; 39 ; G38 : de longitude Ouest (C.F.M ,2010).

#### <span id="page-27-3"></span>**3.2.1. Caractéristiques de la zone d'étude**

#### <span id="page-27-4"></span>**3.2.1.1. Situation géographique**

La forêt d'Akboub est située à 35 Kilomètres à l'Est du chef lieu de la wilaya de Mostaganem et à l'Ouest de la wilaya de Relizane. Elle se localise dans la commune de Safsaf précisément est insérée entre deux vallées, à savoir la vallée de Soiflia à l'Est et celle de la soif à l'Ouest. Par ailleurs, la forêt d'Akboub est encadrée par des massifs et des montagnes notamment (KHATTAB, 2007). Elle est limitée :

-A l'Ouest par le Djebel de Djazzar (341m),

-A l'Est par le Djebel de Bel hacel (527m),

-Au Sud-ouest par le massif d'Ennaro (395m),

-Au –Nord la route départementale N°22 (C.F.M).

#### <span id="page-27-5"></span>**3.2.1.2. Situation administrative**

**Wilaya** : Mostaganem

**Daïra** : Ain Tadles

**Commune** : Saf- Saf

#### <span id="page-28-0"></span>**3.2.1.3. Situation administrative forestière**

La forêt d'Akboub appartient au domaine de l'état de la circonscription d'Ain Tadles

#### <span id="page-28-1"></span>**Contenances**

La contenance de la forêt domaniale d'Akboub est évaluée à 3812 ha divisé en 7 cantons dont les superficies sont comme suit :

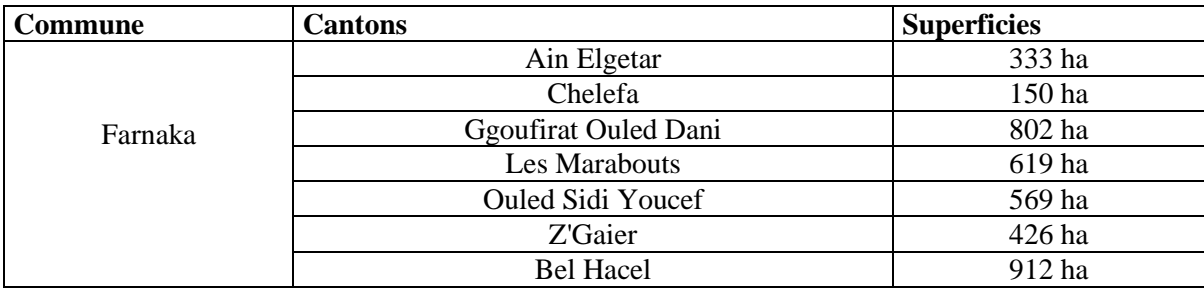

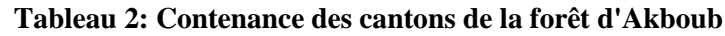

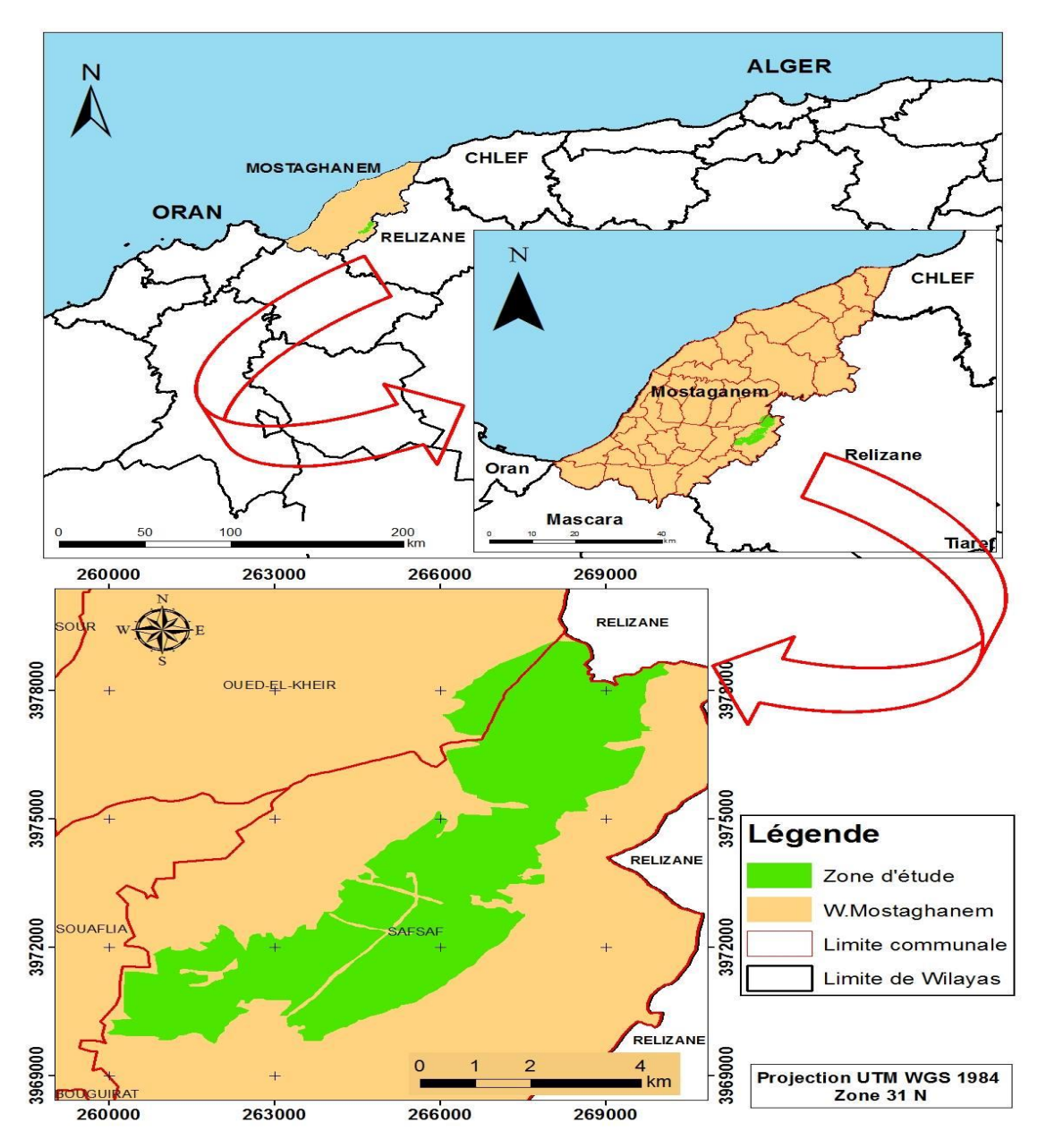

**Figure 4: Situation géographique de la forêt d'Akboub**

#### <span id="page-29-0"></span>**3.2.1.5. Relief et topographie**

#### - **Relief**

Le relief est le reflet topographique des matériaux géomorphologiques d'un terrain naturel qui a au cours des années subi des modifications dues aux agents climatiques entrainants ainsi les variations sur le plan biotique. La forêt d'Akboub est plus ou moins accidentée, dont la majeure partie elle est comprise entre 300 à 400 m d'altitude, Au Nord-ouest, le massif s'affaisse et l'altitude diminue jusqu'à 180 m au Douar Ouled El Dani (FAO, 2000).

#### - **Exposition**

L'exposition des versants a une influence sur la production végétale. En effet un versant exposé au Nord reçoit plus d'eau que celui du Sud qui reçoit une forte insolation par conséquent l'évapotranspiration est très élevée (FAO, 2000). Le tableau 2 représente la répartition des différentes expositions dans la forêt domaniale d'Akboub.

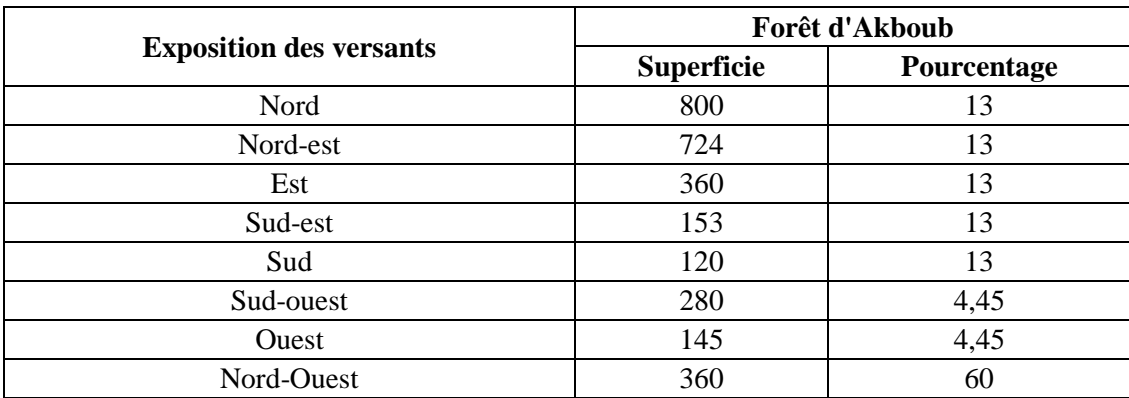

#### **Tableau 3: Exposition des versants dans la forêt d'Akboub**

D'après le tableau 03, l'exposition dominante est l'exposition Nord. Cette dernière peut avoir une influence sur la végétation à cause du vent marin tandis que le reste des expositions notamment l'exposition Sud sont moins influencées par l'action mécanique du vent marin, favorisant ainsi la propagation des feux car elles reçoivent plus de lumière et de chaleur (FAO, 2000).

#### - **Pentes**

Comme les autres agents topographiques, la forte pente entrave la croissance des arbres, favorise le ruissellement superficiel des eaux et la vitesse de propagation des feux.

La pente donne une indication sur la situation topographique du terrain (accidenté ou non).Les valeurs des pentes sont regroupées dans le tableau n°4 ci dessous (cf. carte des pentes).

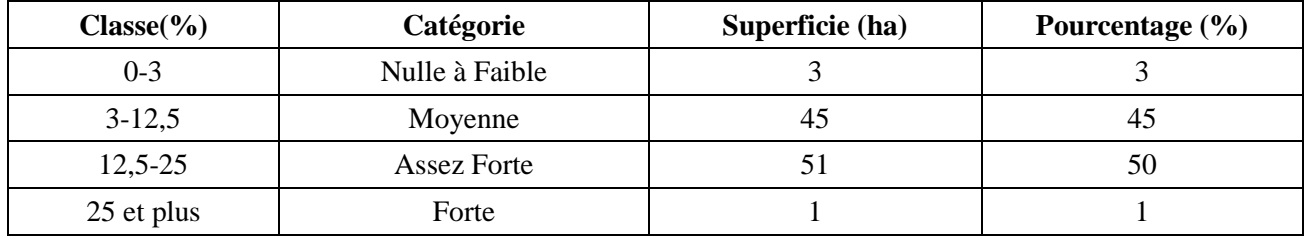

#### **Tableau 4: Les différentes classes des pentes**

Il ressort de ce tableau que 96% de la superficie se caractérise par une pente moyennement assez forte

#### **Classe des pentes**

#### **a. Classe 0-3 %**

C'est la classe des plaines, elle a une grande valeur agricole de point de vue de la stabilité de ces sols et la possibilité et la facilité d'irrigation.

#### **b. Classe 3-12 %**

Cette classe représente les zones à pente faible, correspond à la transition entre les plaines et les hauts piémonts. Les sols de cette classe sont moins stables à cause de l'effet de l'érosion. Cette classe est favorable à une agriculture extensive en sec et à l'arboriculture.

#### **c. Classe 12-25 %**

Cette classe caractérise les terrains à pente moyenne, elle n'a pas une grande valeur agricole à cause de la faible possibilité d'irrigation, et de la difficulté d'utiliser des moyens mécaniques. Cette classe est destinée à l'arboriculture.

#### **d. Classe >25 %**

Elle caractérise les hauts piémonts, où les pentes sont supérieures à 25 % (pente très forte). Cette classe est pour l'arboriculture rustique et forestière.

 La pente de la forêt d'Akboub varie entre 3-12.5% représentant 45.05 % et 12.5-25% à représentant 50.62%. (Source conservation des forêts de Mostaganem).

#### **3.2.1.6. Réseau hydrographique**

#### <span id="page-31-0"></span>- **Hydrographie**

La forêt d'Akboub est pauvre en ressources hydrographiques, elle ne comprend aucun Oued sauf quelques sources qui sont caractérisés par un débit irrégulier assez fort en période pluvieuse.

#### - **L'infrastructure**

Au niveau d'une forêt, la présence des routes, pistes, et tranchées pare feux joue un rôle très important dans l'organisation et le bon déroulement des différents travaux d'aménagement et de défense forestière contre les incendies. Sur le plan de l'infrastructure de la forêt d'Akboub est bien desservi avec 36km de piste, un réseau de tranchées pare-feu de 2 km, la route nationale n°13 reliant Mostaganem-Alger et un seul poste de vigie.

#### <span id="page-32-0"></span>**3.2.2. Etude de milieu édaphique**

#### <span id="page-32-1"></span>- **Géologie de la zone**

Après la consultation des travaux réalisés par GAUCHEZ(1964). (Notice explicative et carte géographique au 1/ 25000 11 et 12 de Bosquet, Mostaganem), on note que le massif d'Akboub donne la conformation d'un manteau sableux, particulièrement important dans la vallée de Soiflia, sur les versants Akboub et Bel Hacel, localement assez mouvant et envahissant, donnant naissance à de véritables dunes continentales qui recouvre la végétation et détériorent le sol.

Des Grés calcaires affleurent sur le versant Sud-est (Mekaalia) et dans le canton de Bel hacel ; ces affleurements gréso-calcaire proviennent de phénomène d'encroûtement des terrains gréso-sableux (LOULOU, 1987).

#### <span id="page-32-2"></span>- **Les formations superficielles du milieu édaphique**

Les sols du manteau de Mostaganem sont soumis à l'érosion éolienne et sont entrainés surtout partout où les sols ne sont pas protégés où s'accumulent pour former des dunes continentales.

Les accumulations des sables sont particulièrement importantes dans les vallées de la Soiflia et par endroit sur versants Nord-ouest d'Ennaro et de Bel hacel.

 Au sommet des sols fertiles apparaissent très souvent des carapaces gréso-calcaires provenant du phénomène d'encroûtement des terrains gréso-sableux ou des grés d'une épaisseur variable généralement peu épaisse et recouvrent une croûte calcaire plus ou moins discontinue affleurant par endroit. Les sols sont à caractère rendzine forme généralement trop sableux pour donner de vrai rendzines (LOULOU, 1987).

21

#### <span id="page-33-0"></span>**3.3. Etude climatique**

La région de Mostaganem correspond à une des zones du nord algérien, qui se caractérise par un climat semis- aride, compte tenu de la proximité de la mer. L'influence de la mer étant limitée à une bande étroite bordant le littoral. L'influence de la mer se traduit par des températures hivernales plus élevées et des températures estivales plus faibles (BOULINE, 1955).

#### <span id="page-33-1"></span>**3.3.1. Choix des stations météorologiques**

Le choix de la station météorologique a été réalisé par rapport à la proximité de notre station d'étude et dans un souci de bien cerner les influences climatiques sur les conditions locales, nous avons choisi la station de Mostaganem.

**Tableau 5: Coordonnées géographiques de la station climatique de l'office national météorologique (ONM-Mostaganem)**

| <b>Station</b> | Longitude       | Latitude        | <b>Altitude</b> |  |
|----------------|-----------------|-----------------|-----------------|--|
| Mostaganem     | $00^{\circ}07E$ | $35^{\circ}53N$ | 137m            |  |

#### **3.3.1.1. Précipitations**

#### **3.3.1.1.1. Répartition mensuelle moyenne des précipitations**

La fréquence, l'intensité et même la régularité des pluies ont une grande influence sur les sols, la nutrition des faunes et des flores et par conséquent sur l'intensité des feux.

Les figures suivantes désignent les quantités de pluies moyennes mensuelles pendant les deux périodes de référence de la zone d'étude.

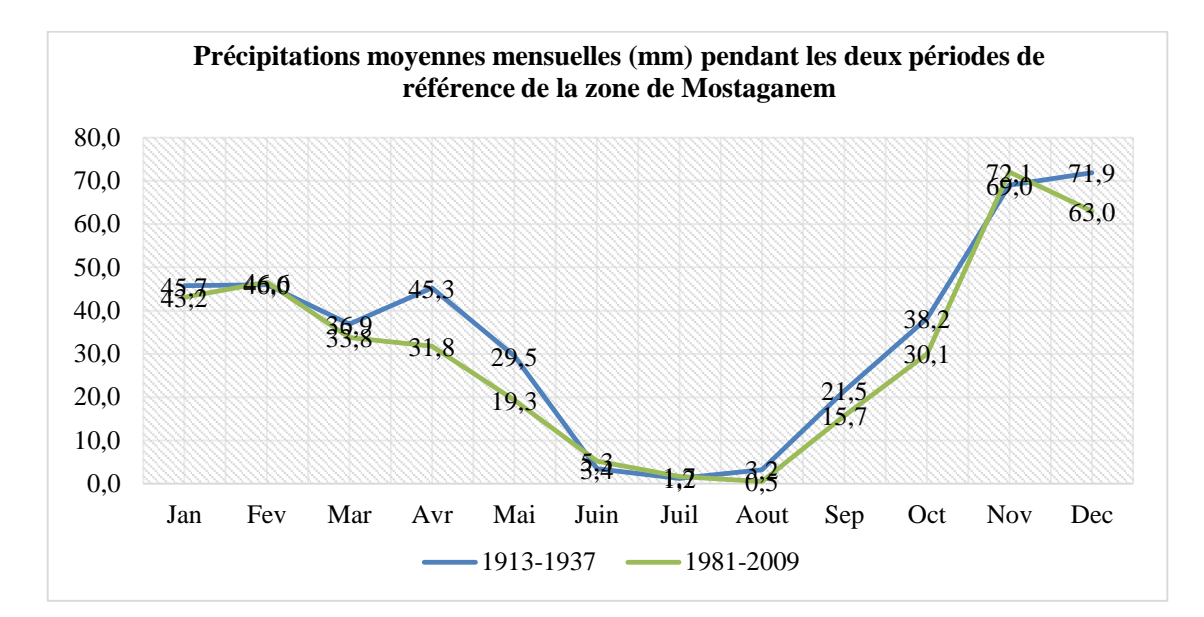

**Figure 5: Précipitations moyennes mensuelles (mm) pendant les deux périodes de référence de la zone de Mostaganem (SELTZER, 1946) et (ONM Mostaganem, 2010).**

La lecture de cette figure montre que les valeurs moyennes des hauteurs des pluies varient globalement d'un mois à l'autre.

Le régime pluvial est plus marqué dans les mois de Janvier, Février, Mars, Avril, Mai, Septembre, Octobre, Novembre et décembre (> 10 mm). Les autres mois affichent des tranches pluviométriques moins accusées surtout entre Juin et Août (< 10 mm).

#### **3.3.1.2. Régime saisonnier des précipitations**

 La distribution saisonnière des pluies pour les deux périodes de référence est mentionnée dans le tableau 06.

| Zones d'étude     | Période   | Eté        | Automne   | <b>Hiver</b> | <b>Printemps</b> | <b>Type de</b> |
|-------------------|-----------|------------|-----------|--------------|------------------|----------------|
|                   | /Saison   | $(J-Jt-A)$ | $(S-O-N)$ | $(D-J-F)$    | $(M-A-M)$        | Régime         |
| <b>Mostaganem</b> | 1913-1937 |            | 129       | 164          | 112              | <b>HAPE</b>    |
|                   | 1981-2009 | 7,5        | 118       | 153          | 85               | <b>HAPE</b>    |

**Tableau 06: Régime saisonnier des précipitations au niveau de la zone d'étude**

A travers ce tableau, nous remarquons qu'en zone littorale à ambiance maritime le régime saisonnier des précipitations est de type HAPE pour les deux périodes. Ceci explique que le maximum des pluies est concentré en hiver et en automne et avec un degré moindre en printemps.

#### <span id="page-35-0"></span>**3.3.2. Température**

Elle constitue aussi un facteur écologique important dans le déroulement des diverses fonctions physiologiques des végétaux. Elle joue par ailleurs, un rôle majeur dans la détermination du climat local à partir de ses valeurs moyennes annuelles « T » (DAJOZ, 1998).

#### **3.3.2.1. Températures moyennes mensuelles et annuelles (T°C)**

La figure 06 illustre la répartition des températures moyennes mensuelles et annuelles de la zone d'étude pendant les deux périodes de référence.

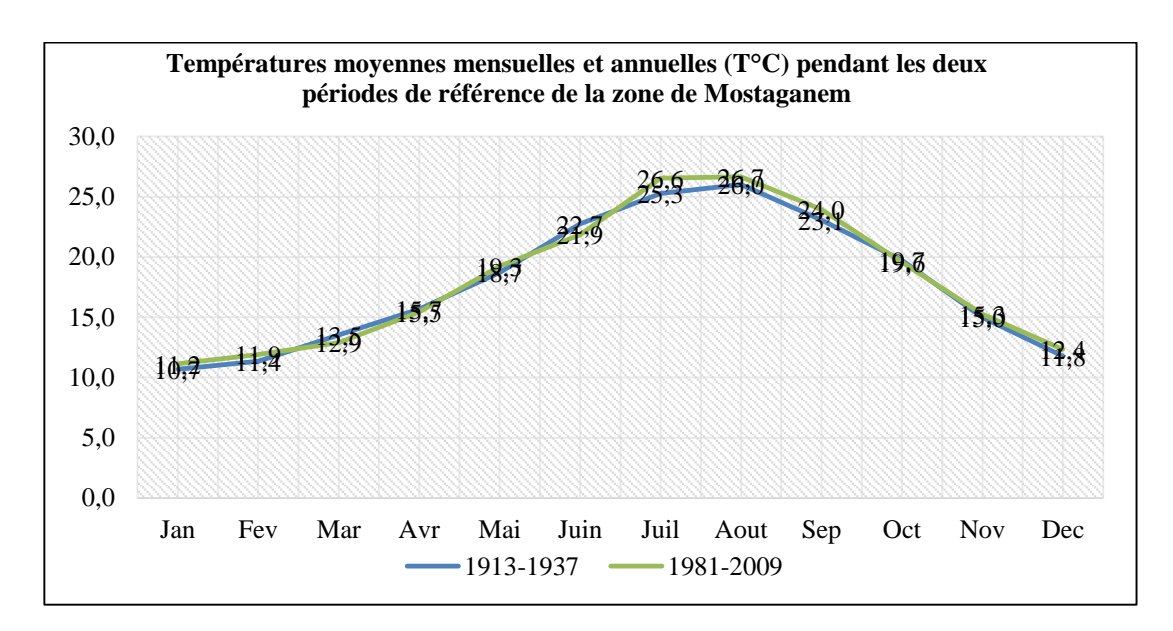

**Figure 6: Variations mensuelles et annuelles des températures durant les deux périodes de référence de la zone de Mostaganem (SELTZER, 1946) et (ONM Mostaganem, 2010).**

 D'après cette figure, nous constatons que les températures moyennes mensuelles et annuelles dans cette région sont de l'ordre de 18°C. Le mois de janvier reste en général le mois le plus froid et le mois d'août le plus chaud.

#### <span id="page-35-1"></span>**3.3.3. Synthèse climatique**

 La pluviométrie dans notre zone est irrégulière le long de l'année, abondante en automne et en hiver et parfois en printemps et presque nulle en été. La disposition topographique de la zone, son altitude et sa localisation géographique agissent sur la végétation. La synthèse des données climatiques nous permet de caractériser au mieux le climat afin de se rendre compte sur la répartition et le comportement des différents groupements végétaux surtout. Cette synthèse fait appel à plusieurs indices, dont nous retenons plus particulièrement :

#### **3.3.3.1. Amplitude thermique extrême moyenne ou indice de continentalité**

L'amplitude thermique extrême  $(M - m)$  est un paramètre climatique très important car il permet de définir à partir d'un indice appelé « indice de continentalité » ; si la zone est sous influence maritime ou continentale. Il permet aussi, à travers ses valeurs, de caractériser le mode de croissance de certaines essences forestières (tableau 7).

| Zone d'étude      | <b>Périodes</b> | M (°C)       | $(^{\circ}C)$<br>m | $M-m$ ( $^{\circ}$ C) | Type de climat |  |
|-------------------|-----------------|--------------|--------------------|-----------------------|----------------|--|
| <b>Mostaganem</b> | 1913-1937       | າາ າ<br>ے …∠ |                    | 26,3                  | Littoral       |  |
|                   | 1981-2009       | 28.4         |                    | 19,4                  |                |  |

**Tableau 7: Indice de continentalité de la zone d'étude.**

En se référant à la classification de DEBRACH (1953), il apparaît clair que la zone de Mostaganem jouit depuis longtemps d'un climat typiquement littoral bénéficiant de la brise maritime durant l'année qui adoucie les températures de l'hiver (m) et de l'été (M).

#### **3.3.3.2.Indice de sécheresse estivale**

 Cet indice s'exprime par le rapport entre les valeurs moyennes des précipitations estivales P (mm) et la moyenne des maximas du mois le plus chaud M (°C), selon la formule d'EMBERGER (1942) :

$$
Ie = P.E \mathbin{/} M
$$

Où

Ie = Indice de sécheresse estivale

P.E= Pluviométrie estivale

 $M=$  la moyenne des maximas du mois le plus chaud M ( $^{\circ}$ C).

Les résultats du calcul de cet indice pour les deux périodes de référence sont indiqués dans le tableau 08.

| Zones d'étude     | Période   | Pluviosité estivale<br>P.E | Valeur de M | $\langle$ Ie » |
|-------------------|-----------|----------------------------|-------------|----------------|
|                   |           | (mm)                       | (° $\bf C$  |                |
| <b>Mostaganem</b> | 1913-1937 | 7.90                       | 32,20       | 0.24           |
|                   | 1981-2009 | 7.50                       | 28,40       | v.zc           |

**Tableau 8: Indice de sècheresse estivale de la zone d'étude.**

Il ressort de ce tableau que l'indice de sécheresse est très inférieur à 5. Ceci indique l'appartenance de la zone au climat méditerranéen selon la grille de DAGET (1977), mais à sécheresse bien avancée.

#### **3.3.3.3. Etage de végétation ou zonation altitudinale**

 Sur la base des travaux d'EMBERGER (1930), RIVAS MARTINET (1982), QUEZEL (1976-2000) et M'HIRIT (1993) sur la répartition de la végétation méditerranéenne en fonction des gradients thermique (m°C) et altitudinal (m), nous avons pu déterminer l'étage de végétation de la zone d'étude (tableau 09).

**Tableau 9: Etage de végétation de la zone d'étude.**

| Zones d'étude     | <b>Périodes</b> | $T (^{\circ}C)$ | $\mathbf{m}$ (°C) | <b>Altitude</b><br>movenne $(m)$ | <b>Etages de vegetation</b> |
|-------------------|-----------------|-----------------|-------------------|----------------------------------|-----------------------------|
| <b>Mostaganem</b> | 1913-1937       | 17.8            |                   | <600                             | Thermo-                     |
|                   | 1981-2009       | 18.1            |                   |                                  | méditerranéen               |

D'après ce tableau, nous remarquons que la zone de Mostaganem intègre l'étage de végétation thermo-méditerranéen.

#### **3.3.3.4. Diagramme Ombrothermique de BAGNOULS et GAUSSEN**

GAUSSEN et BAGNOULS (1953) ont défini comme mois sec, celui où la somme des précipitations moyennes exprimées en (mm) est inférieure au double de la température moyenne de ce mois  $(P < 2T)$ .

Ils proposent un modèle de représentation graphique où ils juxtaposent les températures et les pluviométries. La sécheresse se manifeste alors lorsque la courbe des précipitations rencontre celle des températures et passe en dessous de cette dernière (figure 07).

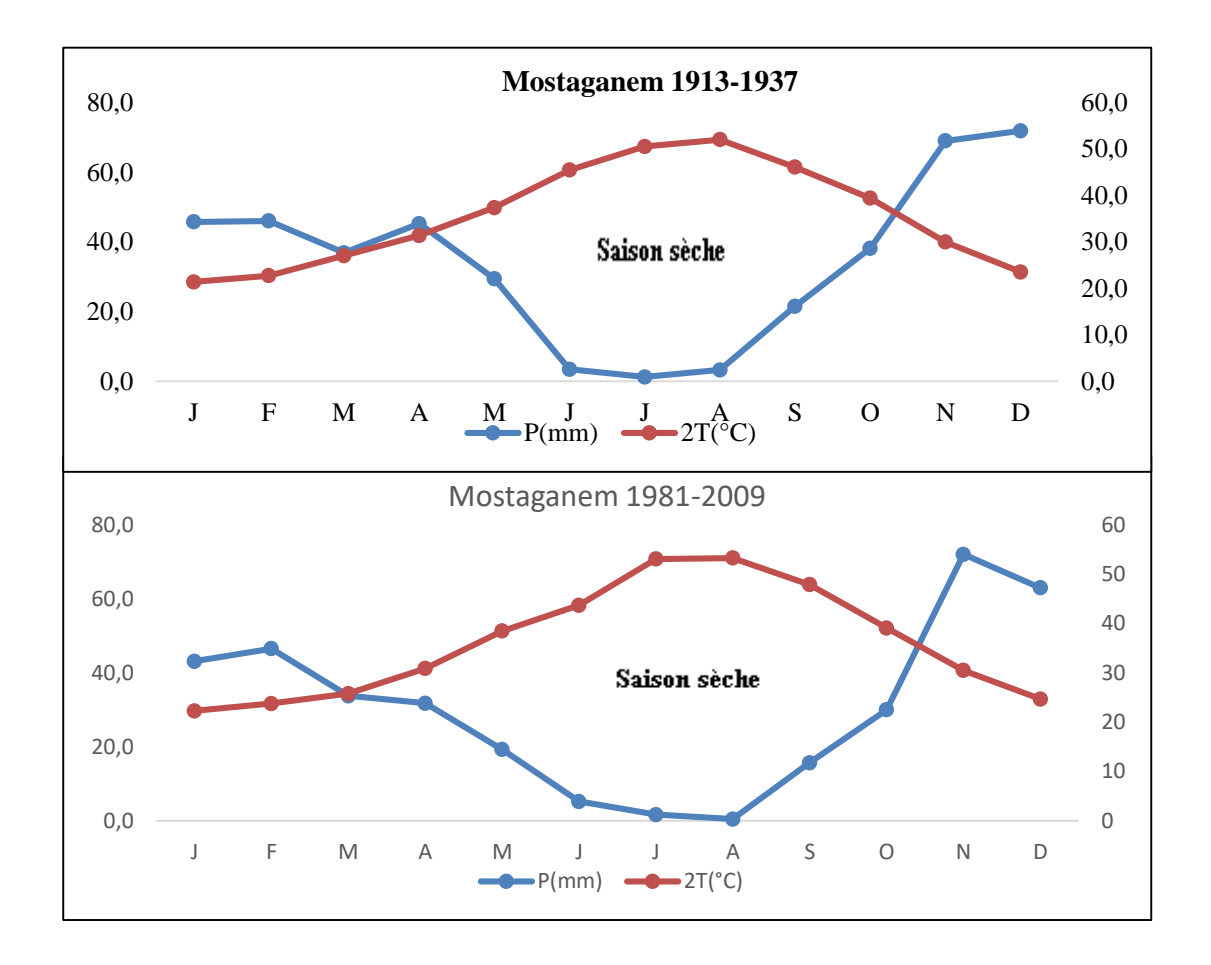

#### **Figure 7: Courbes Ombrothermiques de BAGNOULS et GAUSSEN (1953) de la zone d'étude.**

Selon cette figure, nous constatons que pour les deux périodes de la zone de Mostaganem, la séquence sèche est bien accusée. Elle s'étend sur 06 mois pour la première période, à partir du mois de mai jusqu'au mois d'octobre et sur 08 mois pour la deuxième période, à partir du mois de mars jusqu'au mois d'octobre.

#### **3.3.3.5. Quotient Pluviothermique et Climagramme d'EMBERGER**

La classification la plus souvent utilisée pour caractériser le climat méditerranéen d'une localité a été élaborée par EMBERGER (1939). Celle-ci utilise un diagramme bidimensionnel dans lequel la valeur du « Quotient Pluviothermique » est reportée en ordonnée et la moyenne du mois le plus froid de l'année en abscisse.

La représentation de ce diagramme a permis de localiser notre zone d'étude et l'étage bioclimatique selon le Q2 calculé à partir de la formule suivante :

#### **Q2 = 2000 P / M2-m2**

P : moyenne des précipitations annuelles (mm)

M : moyenne des maximas du mois le plus chaud ( $K = C + 273,2$ )

m : moyenne des minimas du mois le plus froid ( ${}^{\circ}$ K= ${}^{\circ}$ C +273,2)

| Zones d'étude | <b>Périodes</b> | $P$ (mm) | $M(^{\circ}C)$ | $m(^{\circ}C)$ | $\mathbf{Q}$ | <b>Étage</b><br>bioclimatique | Sous étage | <b>Variant</b><br>thermique |
|---------------|-----------------|----------|----------------|----------------|--------------|-------------------------------|------------|-----------------------------|
| Mostaganem    | 1913-1937       | 412      | 32,2           | 6              | 53,8         | Semi-aride                    | Supérieur  | Hiver tempéré               |
|               | 1981-2009       | 363      | 28,4           | 9              | 64,1         | Semi-aride                    | Supérieur  | Hiver chaud                 |

**Tableau 10: Valeur du « Q2 » et étages bioclimatiques.**

#### <span id="page-39-0"></span>**3.4. Humidité de l'air**

C'est le pourcentage d'eau dans l'air par rapport à la quantité maximale que pourrait contenir l'atmosphère dans les mêmes conditions de température et de pression.

En effet, l'humidité relative est assez importante, ce qui diminue l'effet des fortes températures et le pouvoir évaporant de l'air.

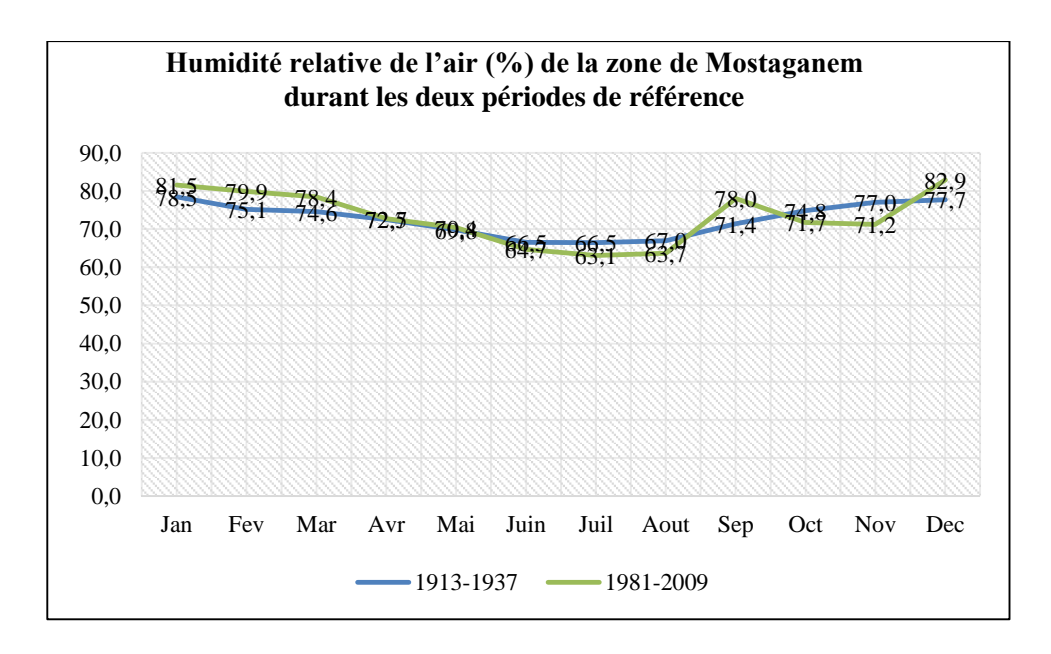

**Figure 8: Humidité relative de l'air de la zone de Mostaganem durant les deux périodes de référence (SELTZER, 1946) et (ONM Mostaganem, 2010)**

L'humidité relative de l'air de la zone de Mostaganem est importante durant toute l'année. Les moyennes annuelles des stations sont supérieures à 50%, c'est sur les hauteurs qu'on relève les fortes humidités. Ce paramètre à un rôle appréciable car il permet d'atténuer la sècheresse.

#### <span id="page-40-0"></span>**3.5. Conclusion**

La zone d'Akboub fait partie du plateau de Mostaganem, cette zone est caractérisée par une ambiance bioclimatique semi-aride supérieure à hiver chaud caractérisée par une hauteur pluviométrique variant entre 350 et 450 mm et une température minimale de 6°C. En effet, sous l'influence de la sécheresse, cette zone est passée de l'étage bioclimatique semi-aride supérieur à hiver tempéré en première période à l'étage semi-aride supérieur à hiver chaud en deuxième période.

**Chapitre IV : Matériel et Méthodes**

#### <span id="page-42-0"></span>**4.Matériels et Méthodes**

#### <span id="page-42-1"></span>**4.1. Choix du site de prélèvement**

Le site fait partie de la zone dite Safsaf, forêt d'Akboub, à 35 kilomètres à l'Est du Chélif lieu de la Wilaya de Mostaganem. (DSA, 2015).

Il est couvert par un peuplement pur de pin pignon, néanmoins, la présence du pin d'Alep n'est pas totalement exclue, elle est en effet marquée par la présence de quelques sujets éparpillés. Le sous bois est très pauvre, il se compose principalement de rétama qui semble en plein envahissement des espaces dunaires.

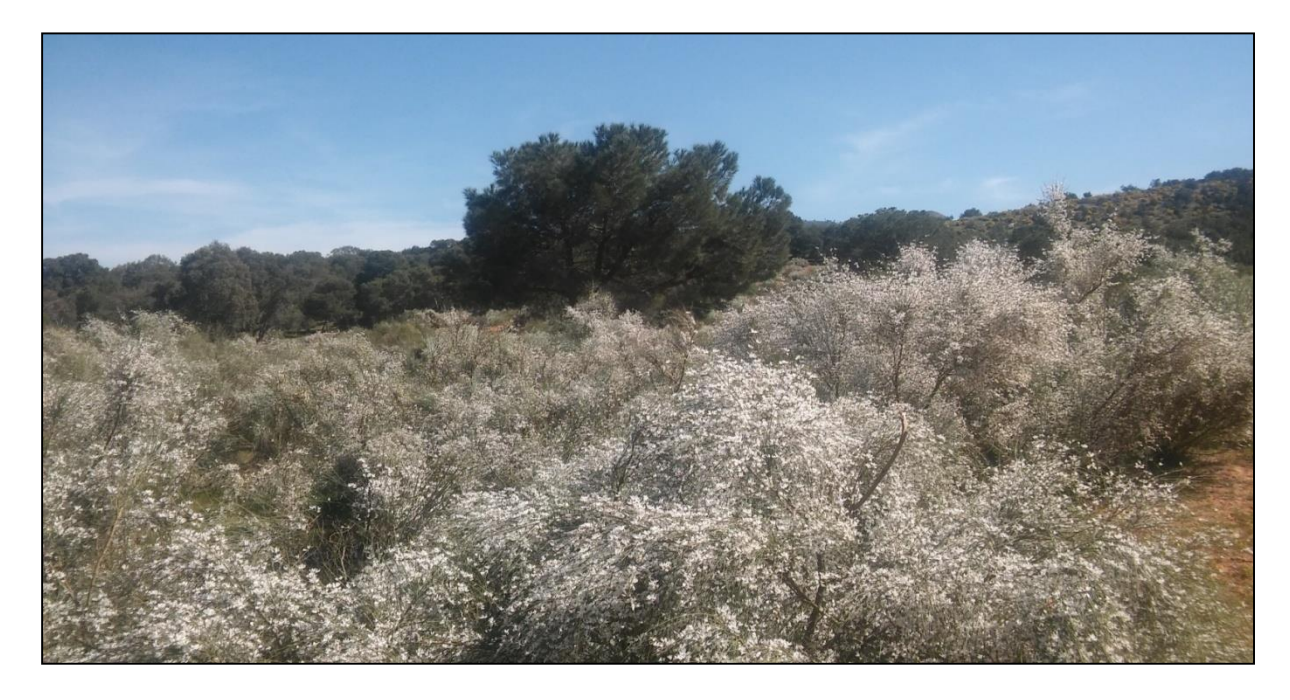

**Figure 9: Peuplement de** *Pinus pinea L.* **avec** *Retama monosperma* **dans la forêt d'Akboub (Mostaganem). Photo prise Mars 2017 par BENICHOU Hafsa**

#### <span id="page-42-2"></span>**4.2. Sélection des individus**

Douze arbres dominants ou Co-dominants ont été sélectionnés pour le prélèvement des carottes. Cependant, les arbres malformés, malades ou ceux portants des traces d'accidents quelconques ont été écartés.

#### <span id="page-42-3"></span>**4.3. Prélèvement des carottes**

Les carottes ont été prélevées à l'aide d'une tarière de Pressler. Le prélèvement a été effectué à une hauteur de 1.30 mètre pour que les accroissements mesurés puissent être directement reliés avec les mesures dendrométriques habituelles. Un arbre peut être carotté plusieurs fois dans différentes directions. C'est ainsi que 3 carottes ont été prise de chaque arbre,

les points du prélèvement sont réparties équitablement autours du tronc (espacement angulaire = 120°).

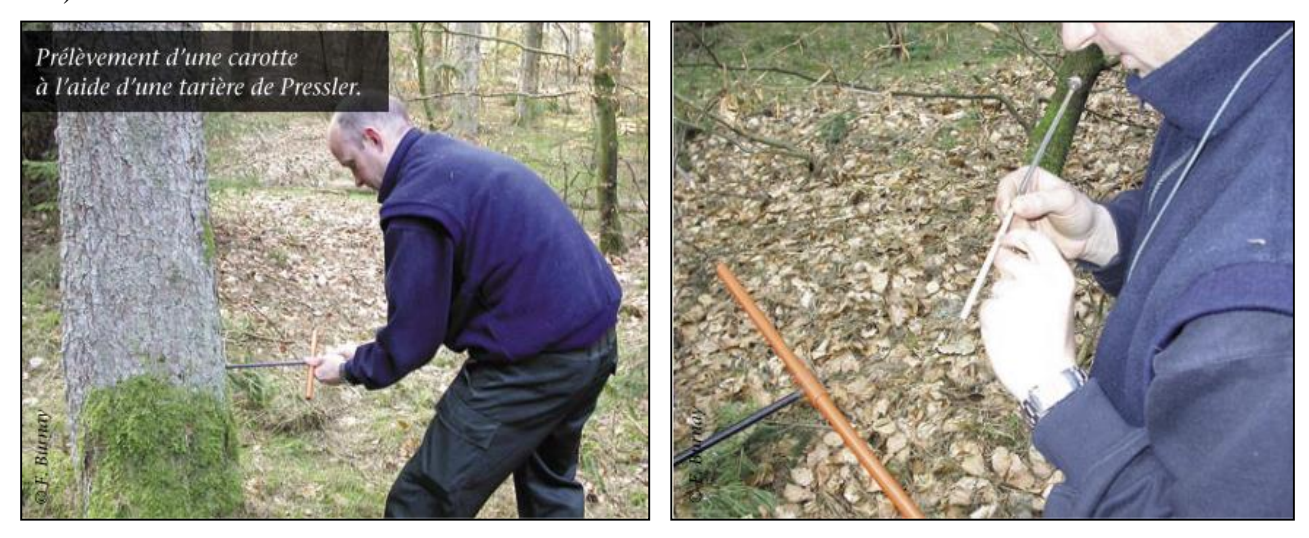

 **Figure 10: Prélèvement d'une carotte Figure 11: La Tarière de Pressler (Mr Haddad)**

#### <span id="page-43-0"></span>**4.4. Conservation et préparation des carottes**

Juste après leur prélèvent, les carottes ont été collées sur des planchettes de bois rainurées. Après une période de séchage de 36 ou 48h à l'air libre les carottes ont été poncées à l'aide du papier à verre. Cette opération permet d'obtenir une surface lisse facilitant davantage la lecture des cernes.

#### <span id="page-43-1"></span>**4.5. Mesures des accroissements annuels**

Afin de faciliter les mesures et de minimiser les risques d'erreur lors de la saisie, les années ″rondes″ (2000, 1990, 1980…) sont repérées sur chaque carotte par un trait au crayon.

Les mesures ont été réalisées par la table de mesures LINTAB d'une précision de un millième de mm et mené d'un logiciel d'informatique TSAP Windows. (Figure 12).

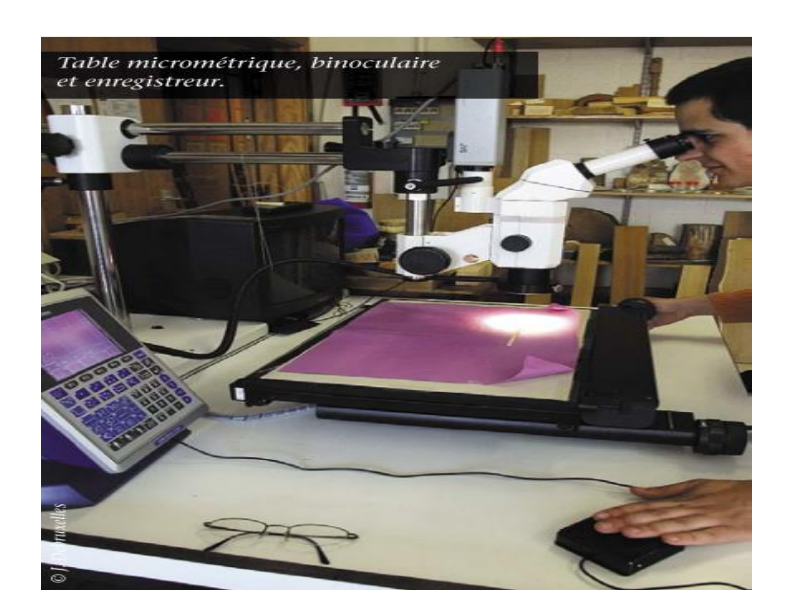

**Figure 12: La table dendrochronologique**

#### <span id="page-44-0"></span>**4.6. Traitement des données**

#### <span id="page-44-1"></span>**4.6.1. Correction des chronologies élémentaires**

Après les mesures les données obtenues ont été mise en format Excel. La chronologie élémentaires de chaque arbre ont été comparé par superposition graphique afin d'apporter les corrections nécessaires (cernes doubles, cerne manquants, cerne ajoutés par erreurs de mesure...).

Parfois la superposition graphique ne suffira pas pour la correction des erreurs, alors la revérification de la carotte s'impose.

#### <span id="page-44-2"></span>**4.6.2. Synchronisation interindividuelle et élaboration de la courbe maîtresse**

Après les corrections les chronologies élémentaires ont permet d'obtenir les chronologies individuelles. Ces dernières ont été utilisées pour élaborer la courbe maitresse. La synchronisation interindividuelle est l'étape la plus difficile. Parfois l'enlèvement de la désynchronisation interindividuelle exige de revoir les corrections apporté sur les courbes élémentaires. Globalement la synchronisation interindividuelle peut se réaliser à travers la superposition de la courbe maitresse provisoire et les courbes individuelles un par un en se référant aux années caractéristiques.

#### <span id="page-44-3"></span>**4.6.3. Les années caractéristiques**

Année est dite caractéristique lorsque, pour deux années successives, on constate une augmentation ou une diminution concordante de l'épaisseur du cerne.

#### **(Ct- Ct-1) \* 100/ Ct-1**

 $C_t = l'$ épaisseur du cerne d'une année t donnée

 $C_{t-1}=$  l'épaisseur du cerne de l'année t- $_1$ 

#### <span id="page-45-0"></span>**4.6.4. Coefficient de la Sensibilité**

#### <span id="page-45-1"></span>**4.6.4.1. Sensibilité moyenne**

Plus spécifiquement destinée à l'analyse des séries de cernes, la ″mean sensitivity″ (DOUGLASS, 1936), ou sensibilité moyenne, exprime par le rapport

2 | 
$$
(C_{t+1} - C_t) / (C_{t+1} + C_t)
$$
 |

 $C_t = l'$ épaisseur du cerne d'une année t donnée

 $C_{t+1}$ = l'épaisseur du cerne de l'année t+1

La différence relative existant entre l'épaisseur d'un cerne et celle de son suivant immédiat. Ses valeurs fluctuent de 0 pour deux cernes successifs de même épaisseur à 2 lorsque l'un des deux a une épaisseur nulle. La valeur moyenne de ce rapport calculée pour toute série de cernes analysée (élémentaire, individuelle ou de synthèse) est décrite par DOUGLASS comme le pourcentage moyen de variation de l'épaisseur du cerne d'une année à l'autre.

$$
Sm = 1/(n-1)^* \sum_{t=1}^{n-1} 2 \left| (C_{t+1} - C_t) / (C_{t+1} + C_t) \right|
$$

On a calculé pour chaque arbre ce coefficient de sensibilité (Si). Les divers Si sont portés sur le tableau n°10 en même temps que les éléments de calcul.

 Comparée à la variance, la Sm n'exprime qu'une partie de cette variance : celle de plus haute fréquence. Or, cette variation nous intéresse dans la mesure où elle est la plus susceptible d'être corrélée au signal climatique dont le pas de fluctuation est également annuel.

Il est cependant utile de noter qu'une sensibilité moyenne élevée ne peut correspondre à une réponse climatique forte que dans la mesure où elle caractérise la chronologie maîtresse : des valeurs élevées caractérisant chacune des séries élémentaires ou individuelles peuvent en effet correspondre à des fluctuations asynchrones d'une série à l'autre, liées à une hétérogénéité stationnelle ou génétique, tamponnées lors des sommations précédant l'établissement de la chronologie maîtresse et, de ce fait, de faible valeur climatique.

Des arbres individuellement ″sensitive″ par opposition à ″complacent″ selon le vocabulaire et les concepts précisés par STOKES et SMILEY (1968) et FRITTS (1976) ne constituent donc pas forcément un matériel porteur d'une information climatique facilement accessible et il est parfois préférable d'avoir des arbres certes moins sensibles mais dont les réponses au climat (TESSIER, 1982) soient homogènes et synchrones, pour qu'on puisse en déduire, presque à coup sûr, qu'ils ont enregistré une information climatique.

La comparaison entre la sensibilité moyenne d'une chronologie maîtresse et la moyenne des sensibilités moyennes des chronologies individuelles qu'elle intègre permet d'ailleurs d'apprécier la valeur d'enregistreur climatique de la population correspondante : dans tous les cas, la première valeur reste inférieure à la seconde, l'importance de la différence étant directement fonction du nombre d'arbres et du pourcentage de variance attribuable à l'hétérogénéité des individus pris en compte (SCHULMAN, 1956). De fait donc, seule la sensibilité moyenne de la chronologie maîtresse est indicatrice de la sensibilité au facteur climatique de la population analysée.

#### <span id="page-46-0"></span>**4.6.4.2. Moyenne des sensibilités (Ms)**

À partir de ces coefficients on pu établir des moyennes de sensibilité (Ms) portant sur un nombre d'individus choisi.

$$
\mathbf{M}\mathbf{s} = \sum \mathbf{S}\mathbf{i}/\mathbf{n}
$$

Ms = Moyenne des sensibilités

 $Si = Sensibilité individuelle$ 

 $\dot{n}$  = nombre d'arbres considérés ; tour à tour.

- La moyenne des sensibilités moyennes individuelles des espèces présentes dans le bassin méditerranéen (*Pinus pinéa, Pinus pinaster, pinus halepensis, Pinus sylvestris, Querqus pubescens*), qui varient autour de 0,2.

#### <span id="page-46-1"></span>**4.6.5. Coefficient d'interdatation R**

Le coefficient d'interdatation (R) exprime, par le rapport de la sensibilité moyenne calculée sur la chronologie maîtresse à la moyenne des sensibilités moyennes des séries individuelles correspondantes, le plus ou moins bon synchronisme des séries individuelles dont est issue la chronologie maîtresse

#### **R= Sm / Ms**

R= Coefficient d'interdatation.

Sm= Sensibilité moyenne.

Ms= Moyenne des sensibilités**.**

Un synchronisme parfait serait exprimé par une valeur approchant 1

Les paramètres intervenant dans le calcul des différentes Sm, ainsi que ses différentes valeurs sont portés dans le tableau (Voir l'annexe). Les éléments du calcul des différents R et leur valeur sont inscrits sur le même tableau.

La confortation des deux paramètres (Sm, Moyenne des sensibilités et R) permet une appréciation plus objective de l'intensité et du mode de réponse des arbres aux facteurs climatiques.

La combinaison ″faible sensibilité moyenne et fort coefficient d'interdatation″ dénote une réponse modérée, mais très homogène, des individus au climat. A l'opposé, une forte sensibilité moyenne couplée à un faible coefficient d'interdatation signifie une réponse climatiques plus modulée par l'intervention de facteur micro-stationnels susceptibles d'agir de façon sélective sur les individus (Nefaoui, 1996 ; Tessier, 1982, 1986, 1989).

#### <span id="page-47-0"></span>**4.6.6. Standardisation**

La standardisation a été obtenue par la méthode des moyennes mobiles d'une périodicité de 5 années.

#### **Cr est remplacé par Cr/Cc.**

Cr est le cerne réel mesuré et corrigé.

Cc est le cerne calculé selon la méthode des moyennes mobiles.

 $\text{Cci}=\sum_{i=2}^{i+2} \text{Cri/5}$ , i= année correspondante

#### <span id="page-47-1"></span>**4.7. Relation climat-cerne**

Il est à rappeler que les données climatiques ont été obtenues à partir de la station de Mostaganem qui demeure assez proche de notre station d'étude (Safsaf). Cet aspect consiste en l'étude de la relation accroissement-climat. Pour cela nous avons procédé par le calcul des corrélations entre les accroissements et les différents paramètres climatiques.

Il est à préciser qu'en raison de l'indisponibilité des données climatiques correspondant à la période précédant 1983, les corrélations ont portés sur les données climatiques des précipitations de la période récente ( 1983/2015).

De multiple cas de corrélation climat (précipitations)-cerne ont été testé. Dans le premier cas nous avons utilisés les précipitations mensuelles de l'année (n et n-1).

Le deuxième cas à concerné les corrélations entre précipitations saisonnières de l'année (n-1) avec cernes de l'année n.

Automne (n-1) avec cerne (n).

Hiver (Décembre n-1, Janvier n+ Février n) avec cerne (n).

Printemps n avec cerne (n).

Eté n avec cerne(n).

Le troisième cas a porté sur la valeur cernes-précipitations annuelles, on considérant que l'année pluviométrique sa commence entre précipitations Octobre (n-1) au Septembre (n).

Cerne<sub>2015</sub> avec précipitations (Octobre<sub>2014</sub> jusqu'à Septembre<sub>2015</sub>).

Chapitre V : Résultats et Discussion

#### <span id="page-50-0"></span>**5. Résultats et Discussions**

#### <span id="page-50-1"></span>**5.1. Les séries des chronologies élémentaires**

La première étape dans l'analyse des cernes dans l'étude dendroécologique consiste en l'analyse des chronologies élémentaires dans le but de connaître si ces dernières représentent des corrélations entre elles.

Les premiers résultats de ces séries sont présentés dans la figure 13 (arbre n°3 à titre d'exemple)

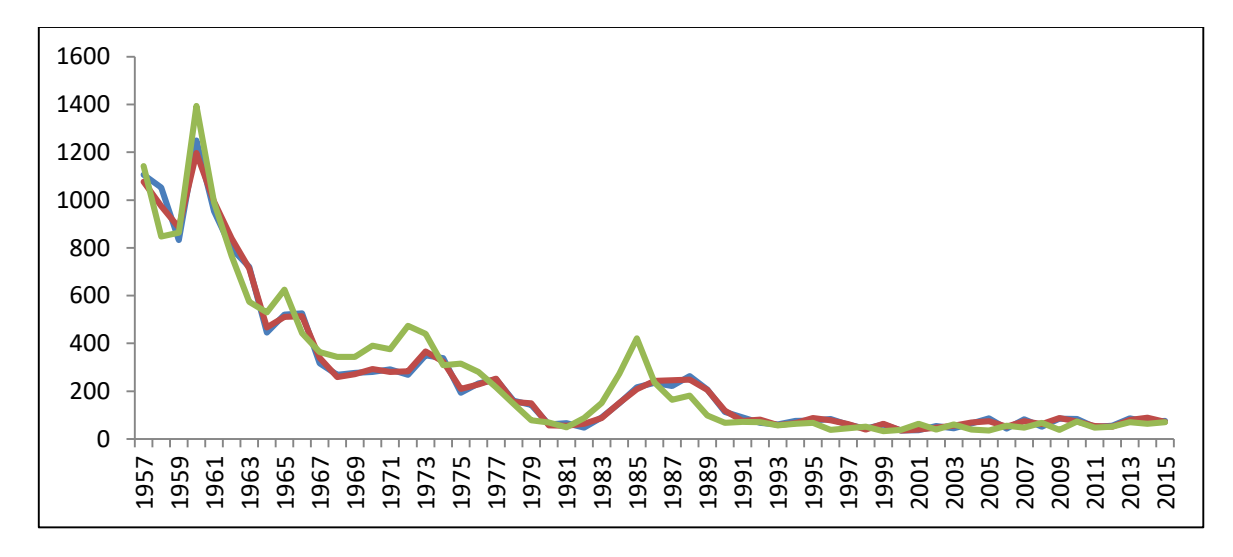

**Figure 13: les chronologies élémentaires**

D'après les courbes on remarque qu'il existe un synchronisme entre les courbes élémentaires ce qui accorde plus de représentativité aux courbes individuelles. Il est à mentionner que cette bonne synchronisation est vérifiée pour la plus grande majorité des individus.

#### <span id="page-51-0"></span>**5.2. Les série des chronologies individuelles**

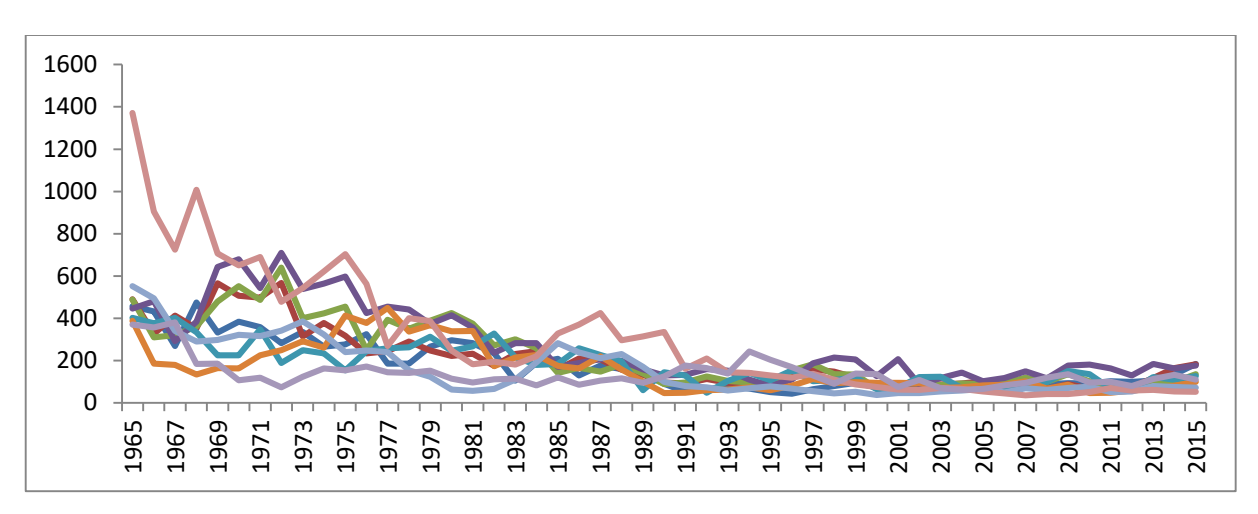

Les résultats montrent que les courbes individuelles sont assez synchrones

#### **Figure 14: Les chronologies individuelles**

#### <span id="page-51-1"></span>**5.3. Les années caractéristiques**

Le premier constat sur la synchronisation interindividuelle a été fait à travers la détermination des années caractéristiques (Tableau 11).

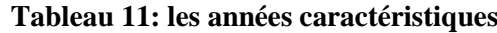

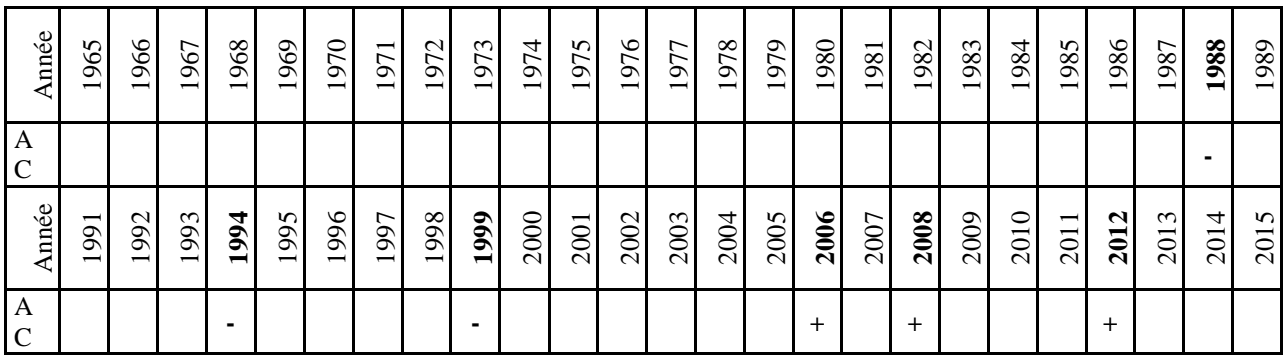

**+ Année caractéristique positive, - année caractéristique négative**

Les résultats indiquent que 12% des années sont caractéristiques, 6% sont positives et 6% négatives.

#### <span id="page-52-0"></span>**5.4. Le coefficient d'interdatation**

La synchronisation ou l'interdatation est d'autant meilleure que R (le coefficient d'interdatation) est supérieur à 1/√¯n (**R>1/√¯n), n** est le nombre d'arbres sur le quel on calcul, pour notre cas  $n= 12$  ce qui signifie que  $1/\sqrt{n}$  est de 0.29 ( $1/\sqrt{n}$  12 = 0.29).

Sachant que le coefficient d'interdatation est de  $0.48$  (R= 0.48), il dépasse de loin le rapport  $1/\sqrt{n}$  qui est de 0.29.

Il est à rappeler que le coefficient d'interdatation est obtenu à partir du rapport Sm/Ms dont **Sm** : Sensibilité moyenne calculée à partir des cernes annuels moyens = 0.11, et  $\mathbf{M}s$  : Moyenne des sensibilités individuelles  $= 0.23$ .

Il est à constater également que le Pin pignon (*Pinus pinea L.*), est moins sensible aux variations climatiques. En effet, la sensibilité moyenne qui est 0.11 demeure faible. Il est à préciser que la sensibilité moyenne reflète la réponse des arbres aux facteurs du milieu étudié, plus la valeur est proche de zéro, plus la réponse est faible.

La combinaison faible sensibilité moyenne  $(Sm = 0.11)$  et fort coefficient d'interdatation (R= 0.48) dénote une réponse modérée mais très homogène des individus au facteur climatique. (TESSIER, 1982).

#### <span id="page-52-1"></span>**5.5. La série de la courbe moyenne ″maîtresse″**

En dendroécologie l'interprétation des résultats se fait généralement à partir de la courbe moyenne appelée (courbe maîtresse). Cette dernière se calcule à partir de courbes individuelles.

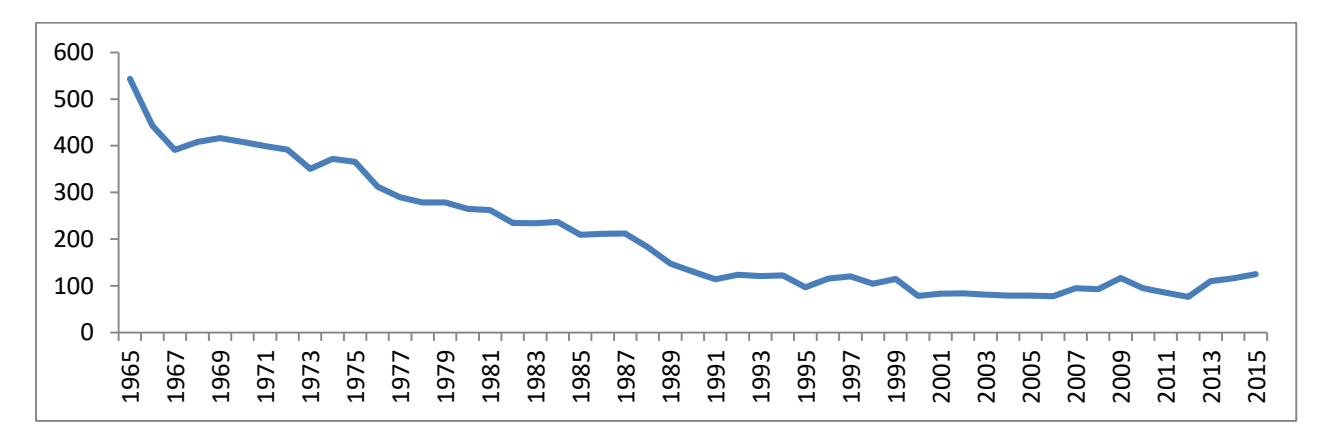

**Figure 15: Courbe moyenne ″maîtresse″**

Les premières remarques qu'on peut tirer de cette courbe est que, les années les plus clémentes sont : 1967, 1968, 1969, 1970,1971, 1972 où on enregistre la plus grande valeur et qui est de l'ordre de 400mm/année.

On remarque une décroissance des valeurs durant les années 1973, 1977 et cette diminution des valeurs prennent de l'ampleur à partir de l'année 1991.

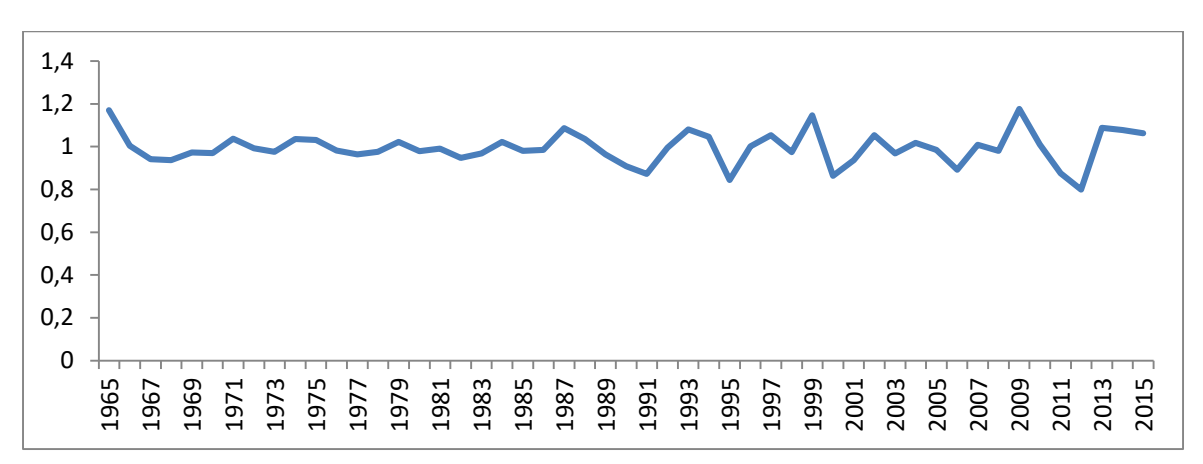

#### <span id="page-53-0"></span>**5.6. La série maîtresse standardisée**

**Figure 16: la courbe maitresse standardisée**

D'après la figure 16, on peut constater que le passage de la série des données brutes à la série standardisée conduit à l'élimination totale de la tendance à la diminution de l'épaisseur des cernes avec l'âge, à l'homogénéisation de la variance tout au long de la série, à une calibration de la moyenne autour de la valeur 1.

#### <span id="page-53-1"></span>**5.7. Relation cerne- climat**

Après standardisation des séries chronologiques, les épaisseurs de cernes ont été mises en relation avec une série de facteurs climatiques.

Les différentes corrélations établies entre l'accroissement et facteurs climatiques ont été repris sous forme de tableau de corrélation.

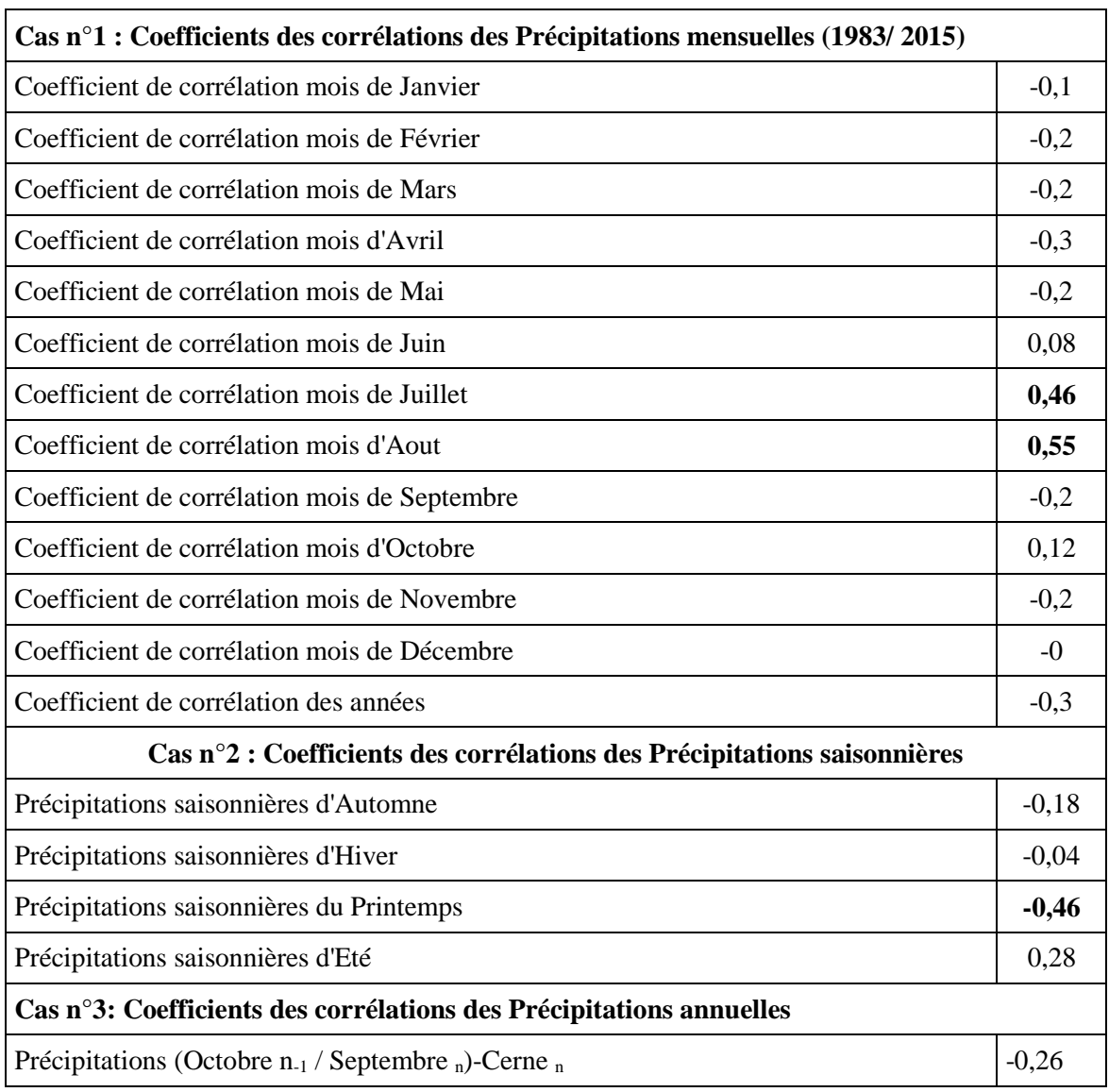

#### **Tableau 12: Coefficients de corrélations Précipitations-Cernes**

Les résultats du tableau montrent que l'accroissement est positivement lié aux précipitations, avec des corrélations moyennement significatives( $r = 0.46$ ,  $r = 0.55$ ). En effet le Pin pignon est sensible aux précipitations aux mois de Juillet et d'Août. Ainsi qu'aux précipitations saisonnières du Printemps.

Conclusion générale

#### <span id="page-56-0"></span>**Conclusion générale**

L'actuel travail à permet d'approfondir les connaissances sur le Pin pignon qui connait actuellement un engagement comme étant une essence de grande valeur économique.

La croissance a été évaluée sur un échantillon de 12 arbres appartenant à la forêt d'Akboub. Les mesures ont été effectuées sur les cernes de trois carottes par arbre par le dendromètre L'INTAB d'une précision de 1millieme de mm.

Les résultats indiquent globalement que le cerne est en relation avec les précipitations, avec des corrélations moyennement significatives( $r = 0.46$ ,  $r = 0.55$ ). En effet le Pin pignon est sensible aux précipitations aux mois de Juillet et d'Août. Ainsi qu'aux précipitations saisonnières du Printemps.

Ces résultats sont en concordance avec ceux obtenues par Lucien TESSIER (1984) en France. L'insensibilité aux précipitations à été souligné par TESSIER (1984) qui à travaillé sur un sujet similaire.

# |<br>| Références bibliographiques

#### **La liste des références bibliographiques**

#### **A**

**AGRIMI M. et CIANCIO O., 1993**-SILVA MEDITERRANEA. Comité des questions forestières méditerranéennes ″Pinus pinea″ organisation des nations Unies pour l'alimentation et l'agriculture.

**ALEXANDRIAN., 1982**. Le Pin pignon. Rev. For M2 dit. Tom IV. N°2.pp 16.20.

**ALEXANDRIAN., 1986**. Le choix des essences de reboisements en région méditerrannéene.

**ALOUI A., 1988**-Sylviculture du Pin pignon en Tunisie I.S.P. de Tabarka. Rept. FAO-SILVA MEDITERRANEA : Réseau ″*Pinus pinea″.*

**AMMANNATI R., 1989**-Primi Studisuldeterminismogeneticodelcarattere « guscio fragile » dei semi di Pinus pinea L. annaliAccademiaItaliana di ScienzeForestali, Firenze. Vol. XXV III : 143-163.

**ANONYME, 1990**-DGF. Programme forestier aménagement des bassins versants. Rapport du programme de coopération. Alger : Direction générale des forêts, 1990. **B**

**BAGNOUL.S.F. et GAUSSEN.H., 1953**-Saison sèche et indice xérothermique.

Bull. Soc. Hist. Nat. Toulouse, pp 193.239.

**BERJAOUI.A., 1952**-La distribution des essences forestières au Liban. Revue Forestière Française 4 :833-837.

**BOUDY.P., 1948**- Economie forestière Nord Africaine. Milieu physique et milieu humaine, tome 1ed. Larousse-Paris-686p.

**BOUDY.P., 1950**-Economie forestière Nord Africaine. Monographie et traitement des essences forestières, tome 2, fasc. 1ed. Larousse-Paris-525p.

**BOUVAREL.P., 1950**-Les principales essences forestières du Liban.Revue Forestière Française, 2 :323-332.

**C**

**Calama, R., Montero, G., 2003**.Inter-regional variability in site index models for evenaged stands of stone pine (Pinus pinéa L.) in Spain. Annals of Forest Science 60 : 259- 269

#### **D**

**DEBRUXELLES J.2010**. Etude de l'impact des conditions climatiques annuelles sur la croissance radiale.

**DECOURT.N., 1973**-Protocole d'installation et la mesure des placettes de production semi- permanentes.

C. N. R. F (INRA) France.25p.

**DUPLAT.P. et PERROTTE.G., 1981**-Inventaire et estimation de l'accroissement des peuplements forestiers

Ed. Hemmerle, Petit et Cie, Paris. 432p.

**E**

**EMBERGER.L., 1955**-Une classification biogéographique des climats.

Rec. Trav. Labo et Zoo., Fac. Sc. Bot., (7). pp 3.43.

**F**

**FRANCINI.E., 1958**-Ecologia comparata di Pinus halepensis Mill., Pinus pinaster Sol. e Pinus pinea L. Sulla base delcomportamentodelgametofitofemminile. AnnaliAccademiaItaliana di Science Forestali, Firenze.7 :pp.107-173.

**G**

**GONZALES VASQUEZ.E., 1947-Selvicultura. Libro primero :**Fundamentosnaturales y especiesforestalales. Los bosquesibericos. Segundaedic Editorial Dossat, S.A.Madrid.

**I**

**I.F.N ,2000**. Caractéristiques générales de Pin pignon. Inventaire forestier national.pp 111.112.

**K**

**KHALDI.J., 2009**-Understory Végétation response to thinningdisturbance of VaryingComplexity in coniferous stands. Applied Végétation science. 12 :472-487.

**KHOUJA.M., 2006**-Bilan des essais de provenance de Pin pignon installé en Tunisie.**KLAUS.W., 1989**-Méditerranean Pines and theirhistory. Plant Systematics and Evol., 162 :133-163, Springer Verlag.

**L**

**LEBOURGEOIS F., RATHGEBER C., ULRICHE**.- Sensitivity of French Temperatureconiferousforests to climatevariability and extremeevents (Abies alba, Picea abies and Pinus sylvestris) Journal of vegetation science, Vol.21, n°2, 2010, 364-376.

**LOULLOU.ZE., 1987**-Analyse des reboisements de Pin pignon dans la région de Mostaganem : Contribution à l'étude dendrométrique. Mém. Ing.Ins. Agro. Alger, 90p.

#### **M**

**MERIAN P. LEBOURGEOIS F; 2012-**Consequences of decreasing the number of coredtress per plot on chronologystatistic and climate- growth (relationsheps : amultispecéesanalysis in a temperatureclimate- canadian Journal of Forest Research, vol.41, n°12, 2011 a, pp.2413-2422.

**Moussouris, y, Regato, 1999 Forest Harvest :** AnOverview of Non-Timber Forest Products in the Mediterranean.wwf.25p.

**N**

**NEFAOUI M., 1996**-Dendroécologie, productivité et dynamique de la croissance radiale du Pin maritime naturel au Maroc.-thèse Marseille, Vol.2tomes, 1996,147 pages et 157 pages.

**O**

**O.N.M. (2010) office nationale météorologique**.Données météorologiques (période de 28 ans).

**OUNNES.A., 2001**-Quantification de la croissance de Pinus pinea. Dans le sous secteur littoral Algérois. Thèse de magistère, I.N.A El Harrach.91p.

**P**

**PANDULA.M., 1968**-Richerche sulle. Condizioniecologiche dei boschidi San Vitale e di Classe (Ravenna), ai fini delloromiglioramento. Colturale, consaggi di esamedegliapparatiradicali di Pinus e.

**PARDE.JN., 1961**-Dendrométrie.

**E.N.E.F**., Nancy.328p.

**PARDE.J. et BOUCHON.J., 1988**-Dendrométrie, 328p.

**POST.G.E., 1933**-Flora of Syria, Palestine and Sinai. 2 nded. rev. By DINSMORE.E., Beirut.

**PROFILI.V., 1993**-Analisi morfologichedegliapparatiradicali di pinodomestico (Pinus pinea L.) nellapineta di Alberese.Tesi di Laura. Instituo di Selvicoltura.

UnivesitàdegliStudi di Firenze.

**Q**

**QUEZEL.,1980**-Biogéographie et écologie des conifères sur le pourtour méditerranéen. Actualité d'écologie forestière. Ed Bordas, 205.257.

**R**

**Rikili, M., 1943**. DasPflanzenkleid der Mittelmeerlander. I Bond. Huber VIg., Bern.

#### **S**

**SCHUMAN E.-** Dendroclimatic changes in SemiaridAmerica.-University of Arizona Press, Tucson, AZ, 1956,142 pages.

**SBAY et al. 2006**-Amélioration de Pinus pinea au Maroc.

**SEIGUE.A., 1985**-La forêt Circumméditerranéenne. Technique agricole et production méditerranéenne. Edition maison neuve et la rose 15, rue Victor. Cousin Paris (V).485p. **T**

**TESSIER L**.- Analyse dendroclimatologique comparée de six populations de Pinus silvestris (L.) dans la drome. EcologiaMediterranea, VIII, 3, 185-202.

**TORNATORA.R., 1887**-″IP patrio Pino″ da Sentimenticalabresi in ″Rocco Tornatora (1831-1915) ″. 1972-Edizioni CartografRegioCalabria.

#### **Z**

**ZANNDOUCHE.O., 2001**-Etude Comparative de la croissance de trois espèces forestières : Pinus pinea L. Pinus pinaster Ait et Pinus canariensis Ch. Switch. Aspect Eco. Dendrométrique. Thèse de magistère. Université. Mouloud Mammeri. Tizi. Ouzou.100p.

# Annexes

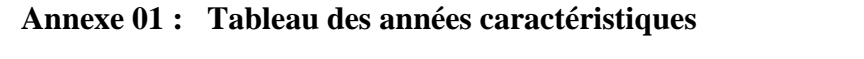

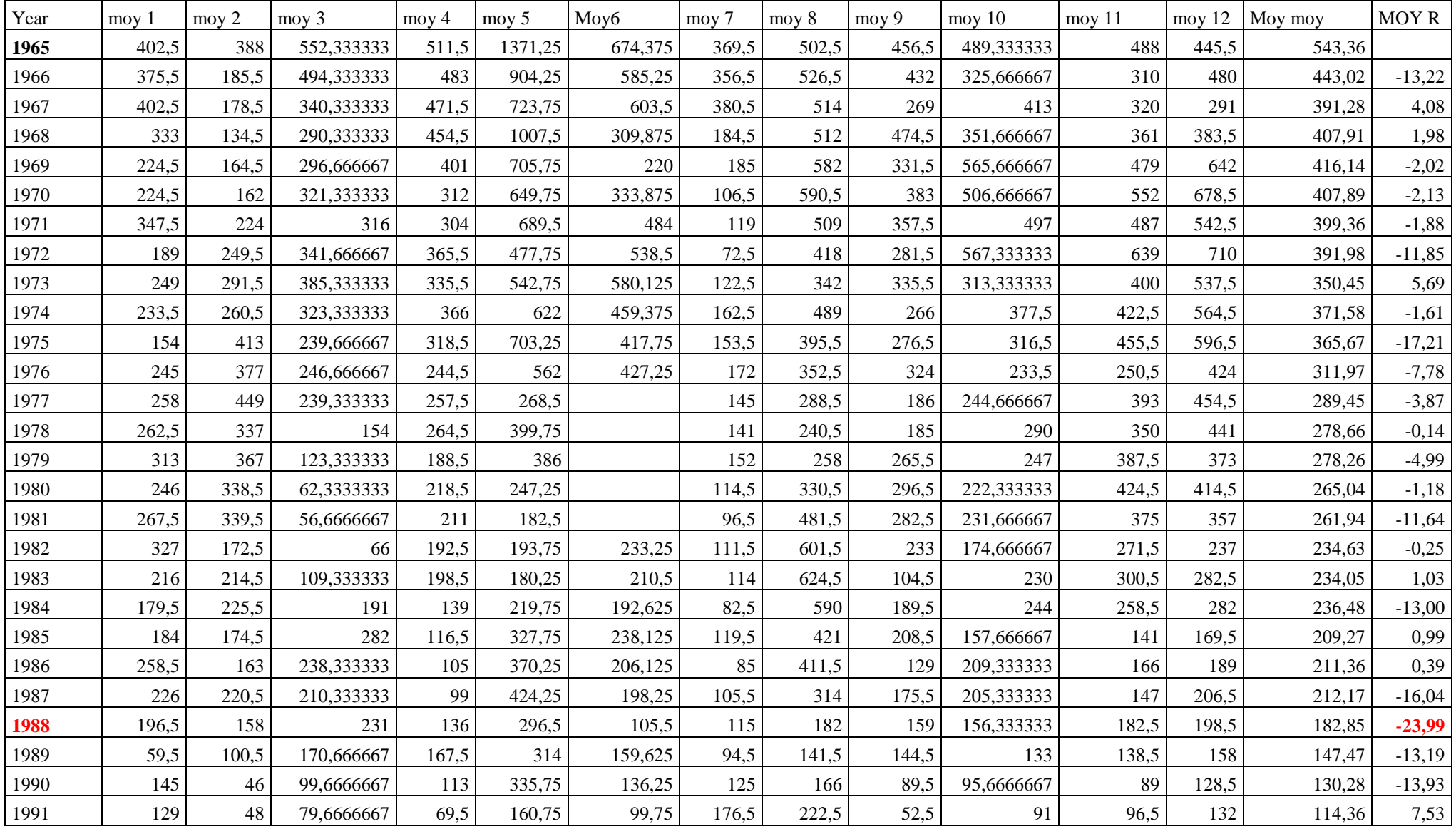

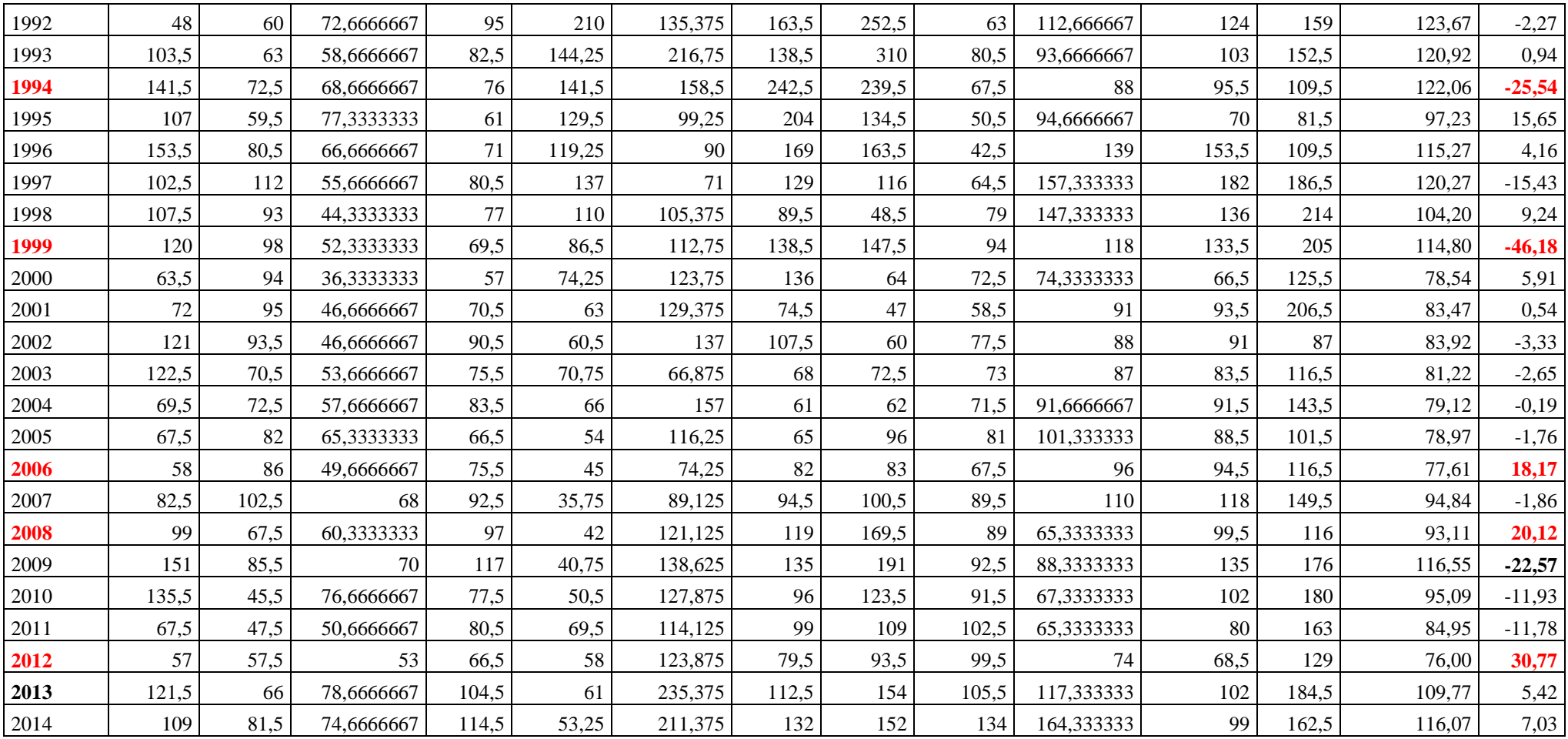

#### **Annexe 02 Calcul de la sensibilité & coeff d'inter**

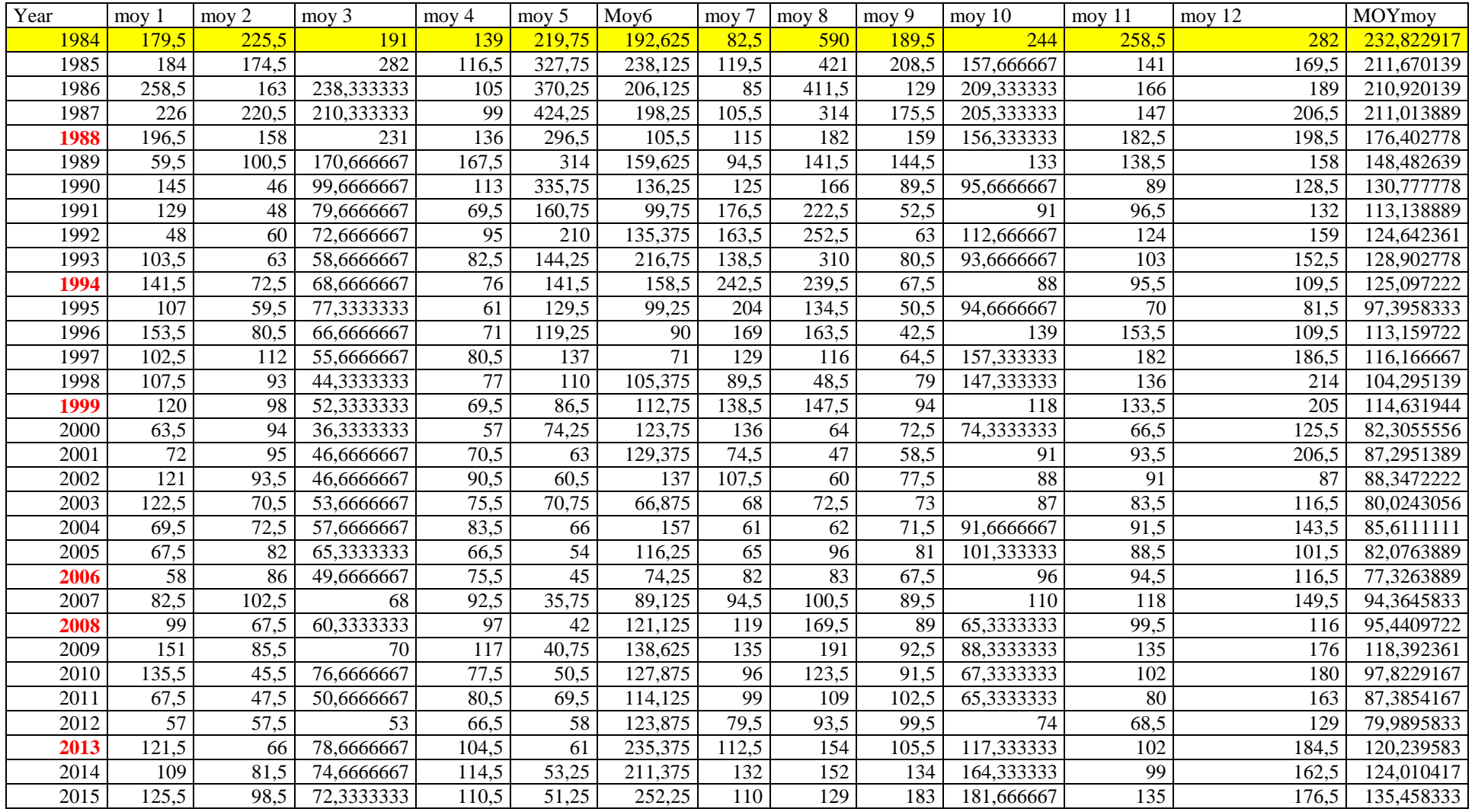

#### Annexes

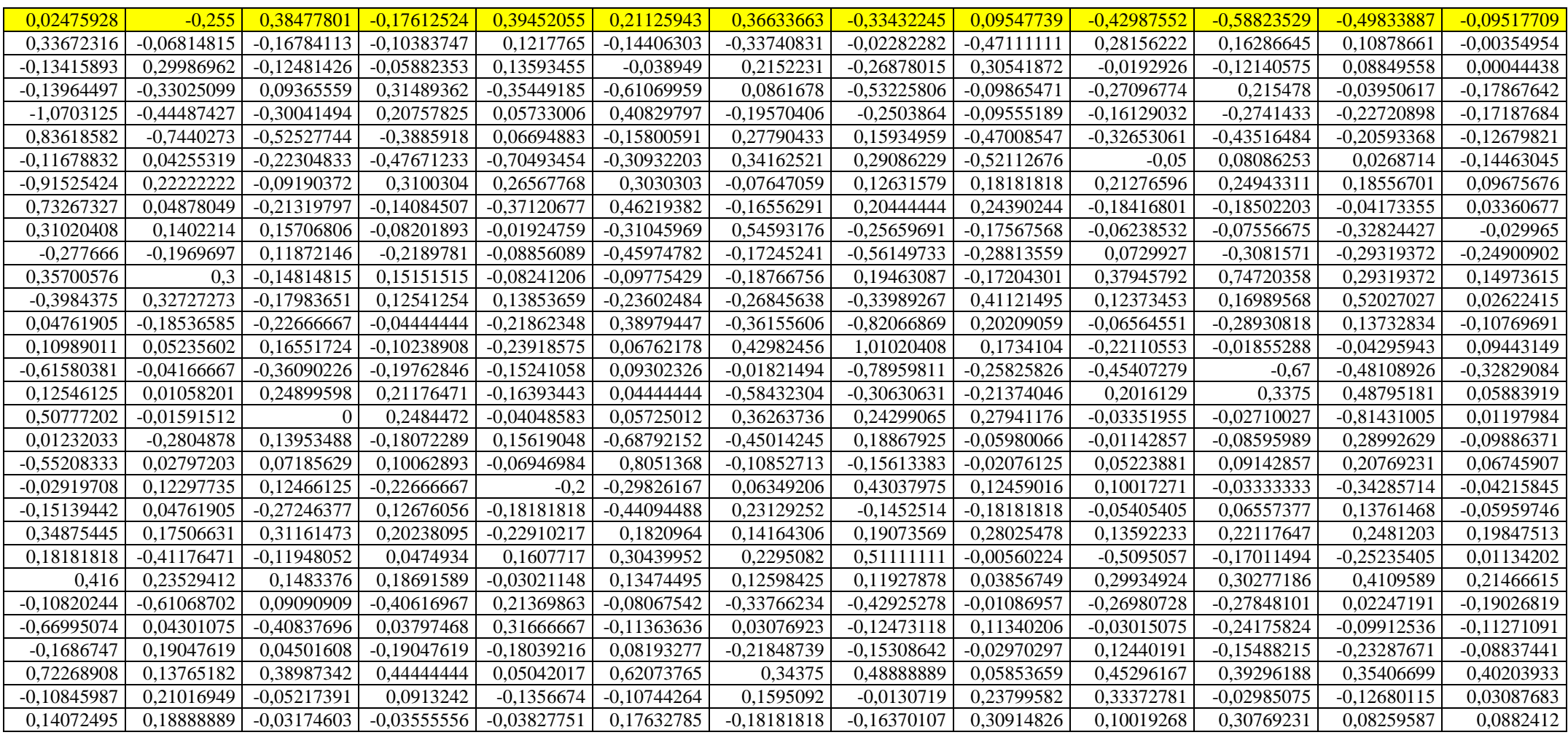

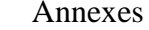

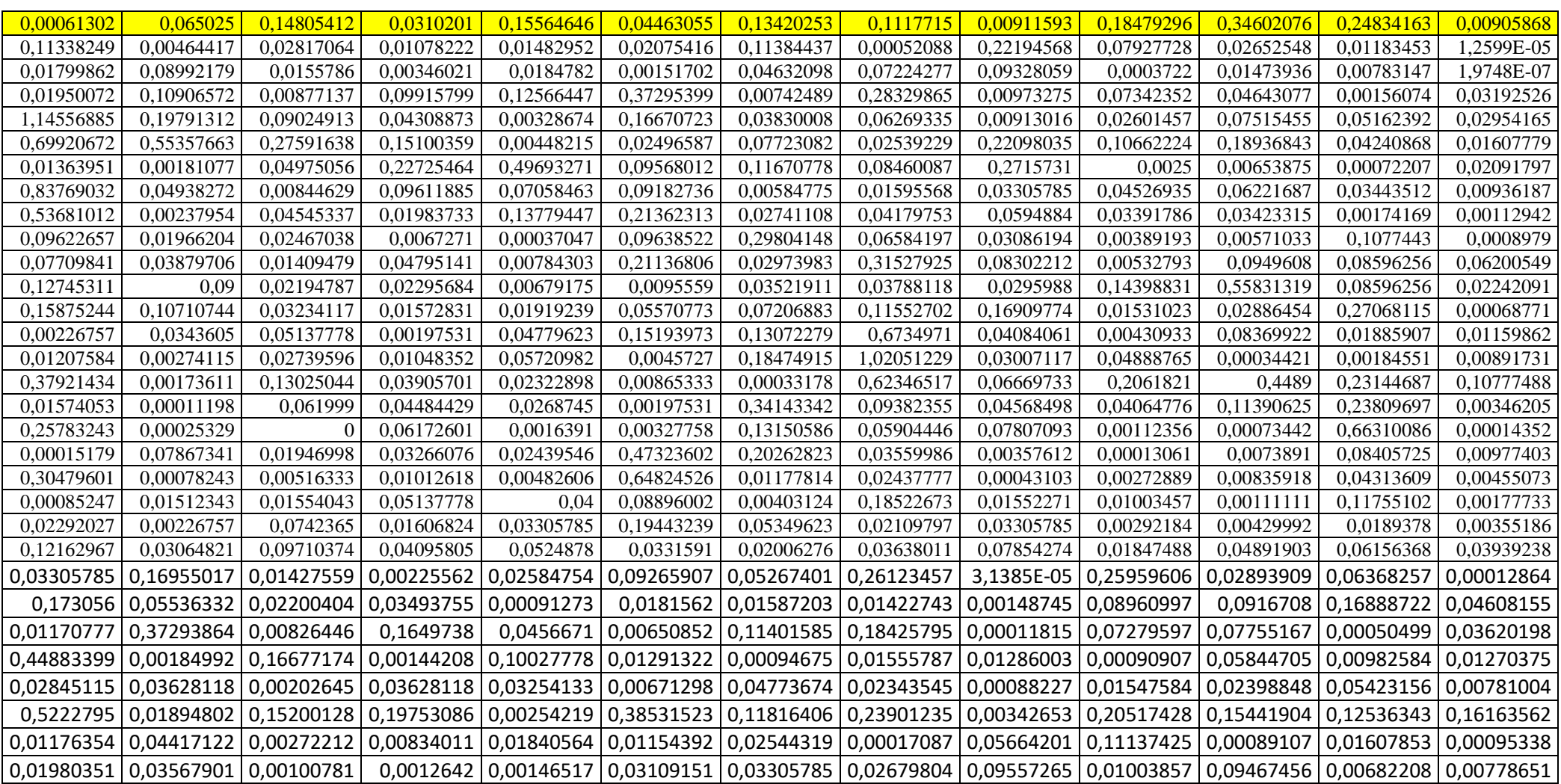

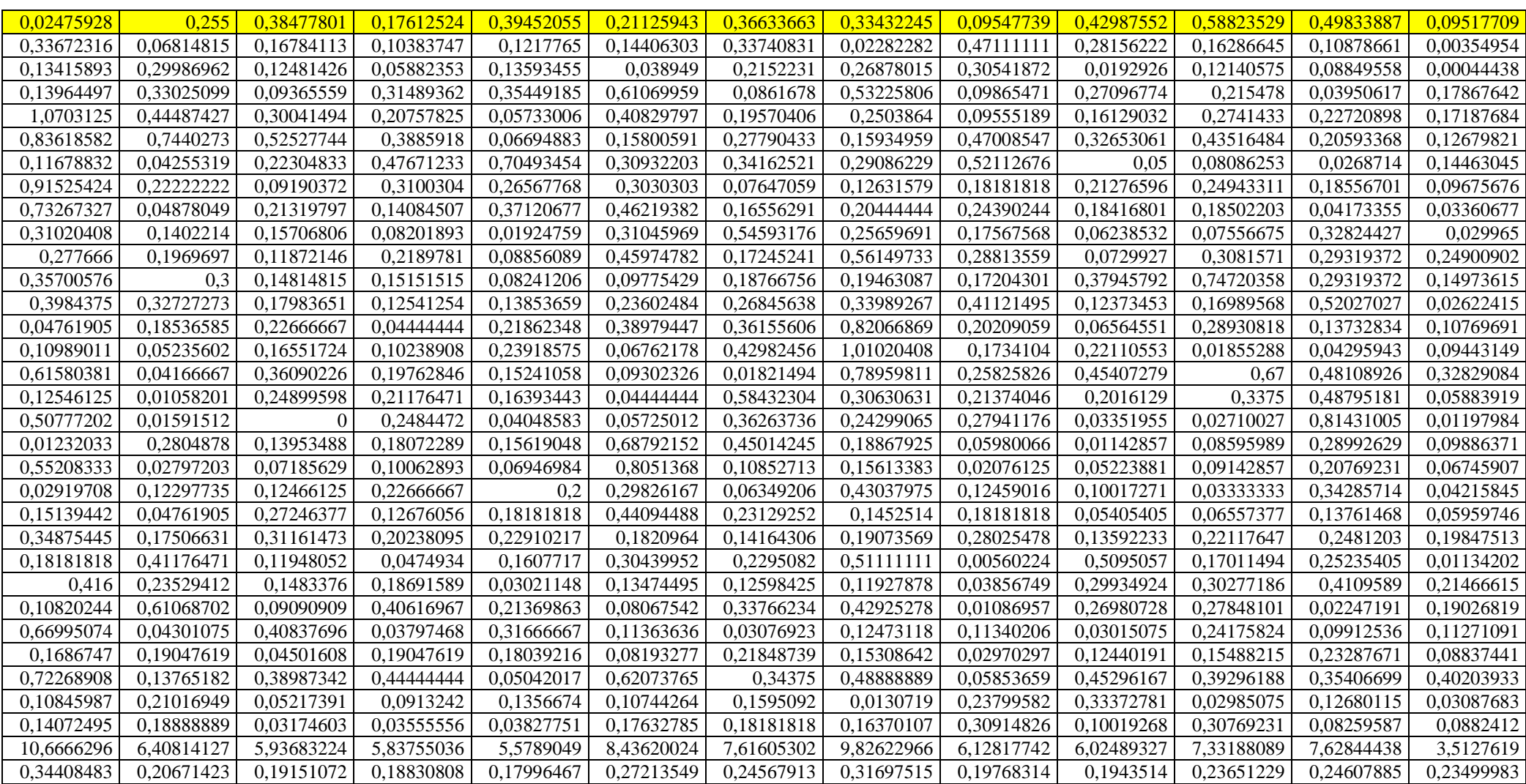

#### **Résumé**

La dendroécologie a pour l'objet l'étude des relations spatiotemporelles entre les végétaux ligneux et leur habitat. L'actuel travail a été entrepris pour étudier la croissance radiale du pin pignon en fonction des conditions climatiques dans la région de Mostaganem. Le Pin pignon (*Pinus pinea L.),* à été introduit depuis fort longtemps en Afrique du Nord en raison de l'utilisation de sa graine dans les traditions alimentaires.La croissance a été évaluée sur un échantillon de 12 arbres appartenant à la forêt d'Akboub. Les mesures ont été effectuées sur les cernes de trois carottes par arbre par le dendromètre Lintab d'une précision de 1millieme de mm. Les résultats montrent que cette essence est sensible principalement aux précipitations du Printemps.

**Mots clés :** Pin pignon, dendroécologie, croissance radiale, cerne, forêt, Akboub.

#### **Absract**

The purpose of dendroecology is to study spatiotemporal relationships between woody plants and their habitats. The current work has been undertaken to study the radial growth of pinion pine in relation to climatic conditions in the Mostaganem area. Pinus pinine *(Pinus pinea L.)* has been introduced in North Africa for a long time because of the use of its seed in food traditions. Growth was assessed on a sample of 12 trees belonging to the Akboub forest. Measurements were made on the rings of three cores per tree by the Lintab dendrometer with an accuracy of 1 mm. The results show that this species is sensitive mainly to spring precipitation.

**Key words:** Pinion pinion, dendroecology, radial growth, ring, forest, Akboub.

#### **ملخص**

تم در اسة العلاقات الز مانية المكانية بين النباتات الخشبية وموائلها منذ فتر ة طويلـة فـي شمال أفر يقيـا بسبب استخدام البذور ٍ في التقاليد الغذائية وقد أجريت هذه الدراسة لدراسة نمو شعاعي من تر س الصنوبر الصنوبر التمري وفقا للظروف المناخية في منطقة مستغانم غابة عرقبوب .

تم تقييم النمو على عينة من 12 شجرة أجريت القياسات على حلقات من ثلاثة محاور في كل الشجرة من اشجار غابة عرقبوب باستعمال جهازدندرو متر وأظهرت النتائج أن هذا النوع حساس بشكل رئيسي في أمطار ربيع الأمطار ـ

**الكلمات المفتاحية:** غابة عرقبوب النمو الشعاعي الصنوبر الثمري.